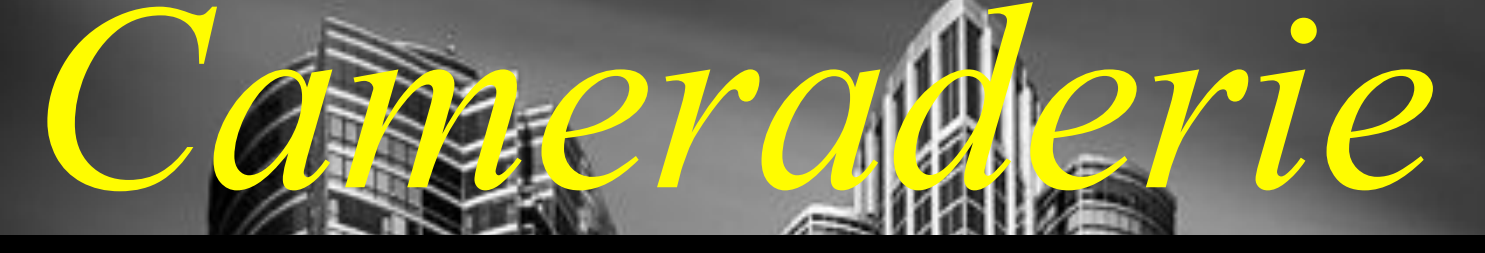

**The Newsletter of the NIH Camera Club, Bethesda, MD Vol. 60 (1); September 2020**

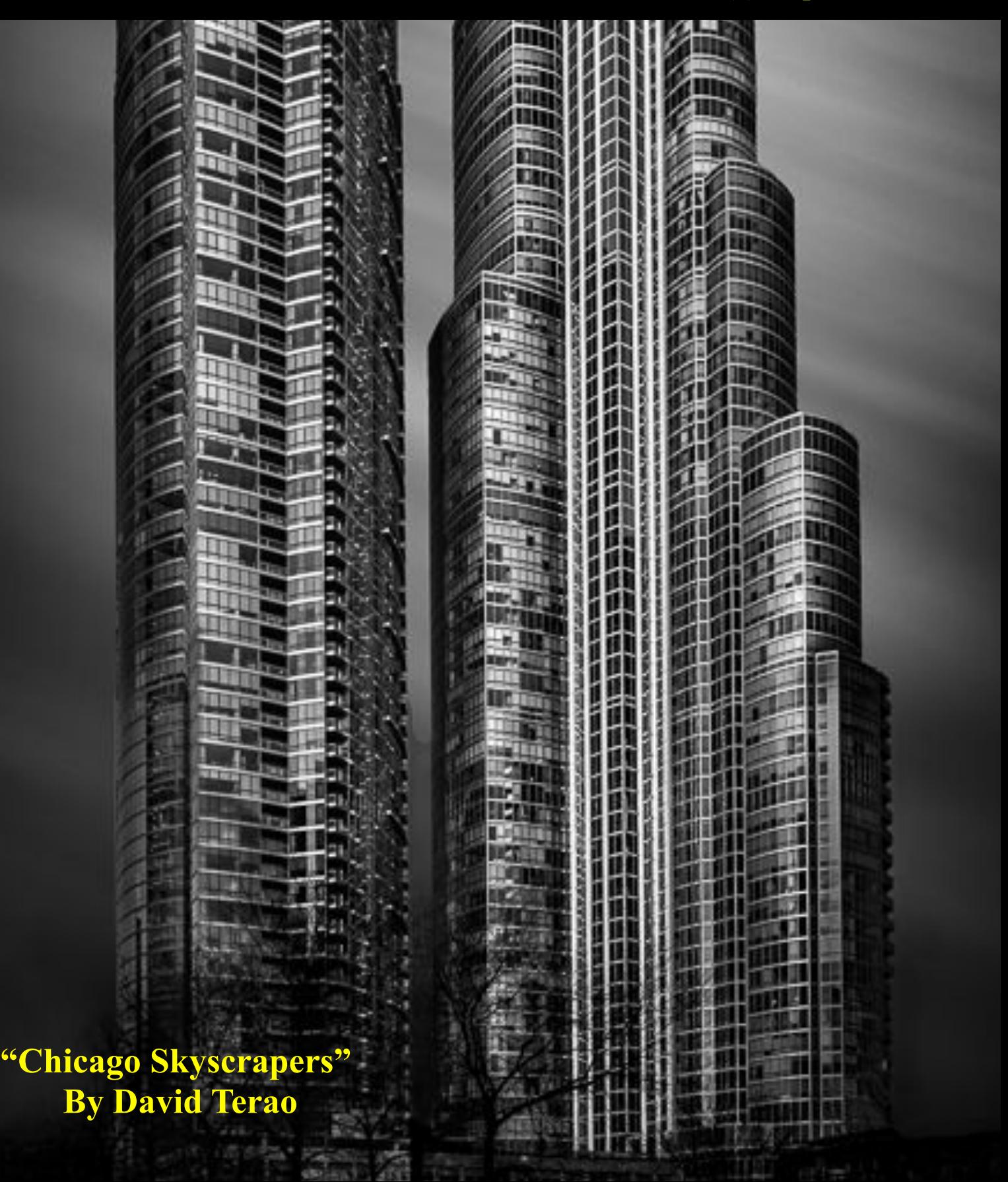

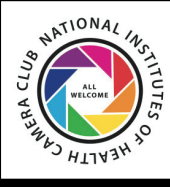

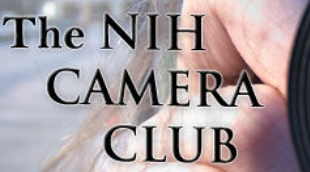

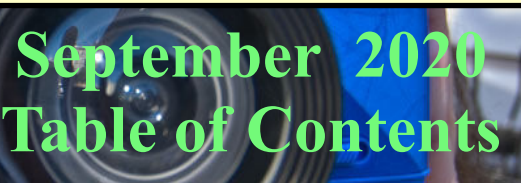

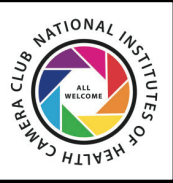

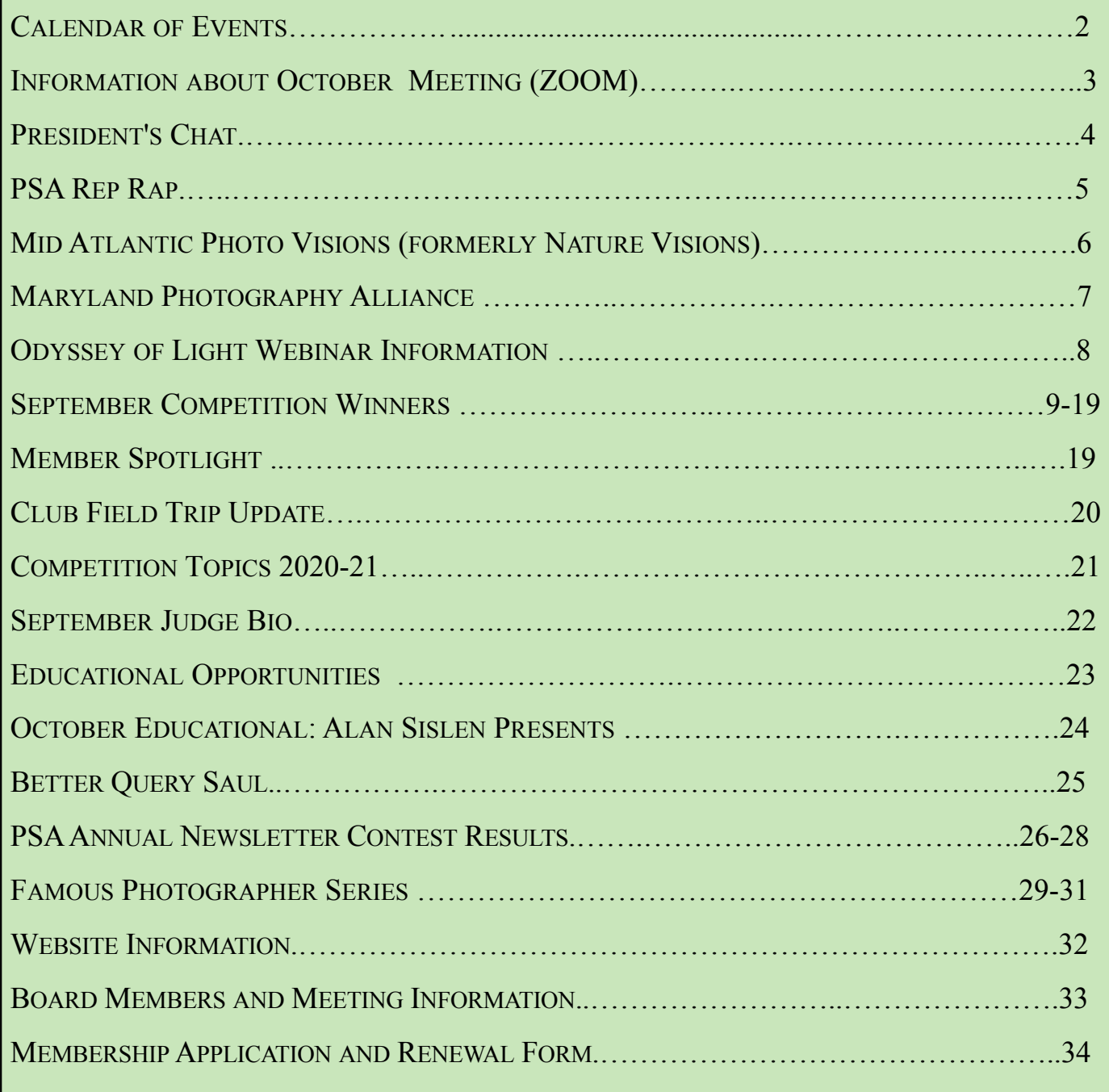

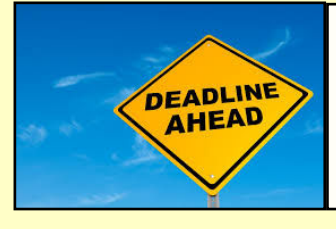

October 8: Deadline for submissions: Critique (see pg 23 for more info) October13: Meeting 7pm

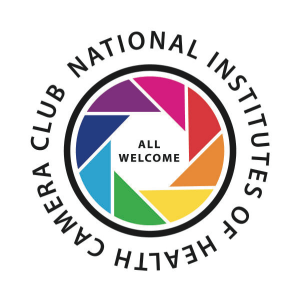

### NIH Camera Club October 13 at 7pm Will be held on ZOOM **VERY IMPORTANT**

The Club will hold monthly meetings **September 2020 - June 2021**, on the second Tuesday of each month. Until the next announcement, the meetings will be held virtually. Competitions will be held in two categories: color digital (either Novice or Advanced) and monochrome digital (either Novice or Advanced). Each member may enter up to 2 images in each category.

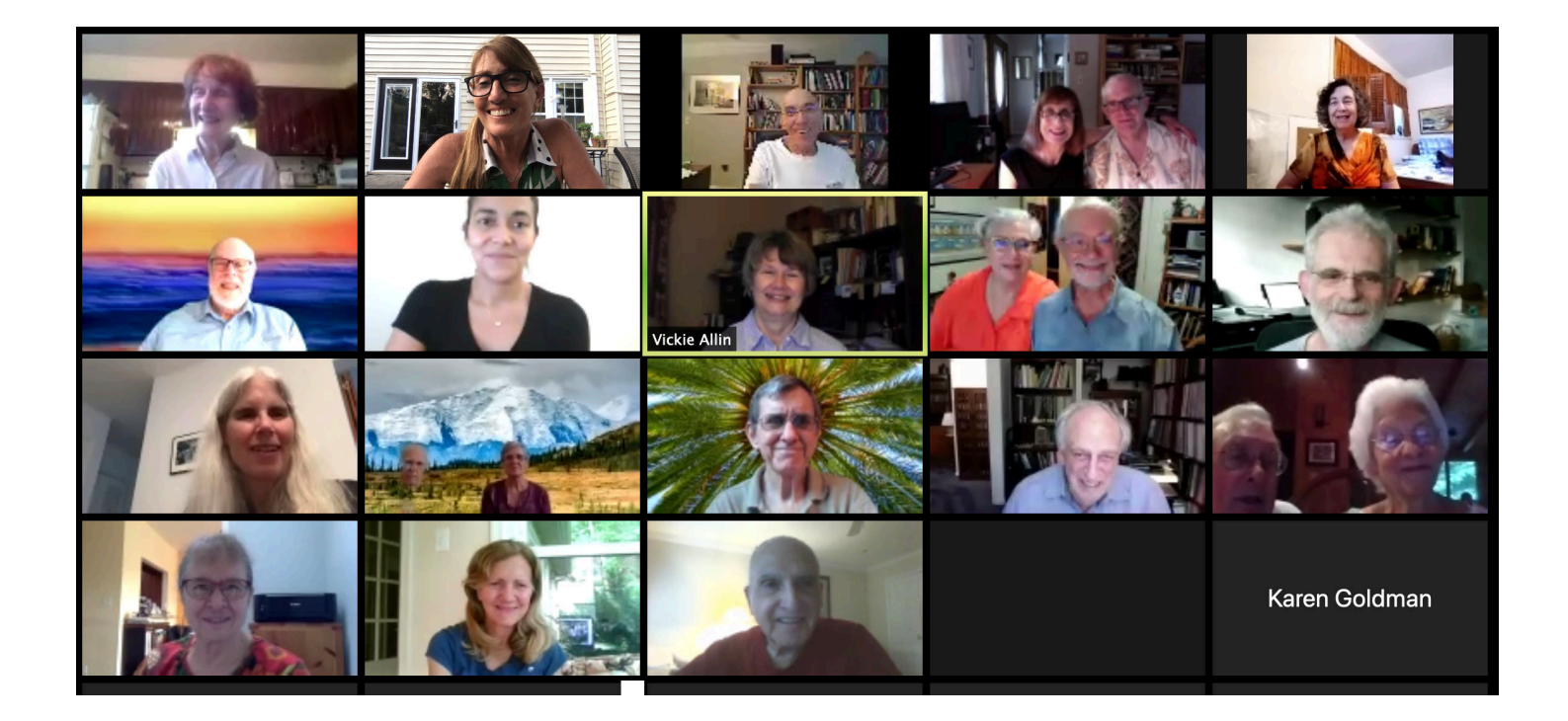

A ZOOM link will be sent a few days ahead of the meeting. You do not need a video cam to participate.

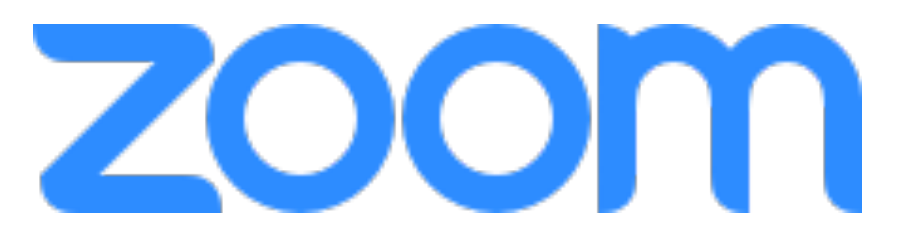

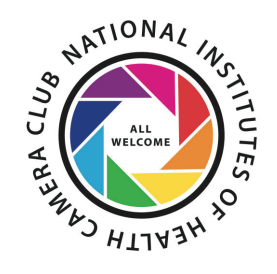

## **President's Chat September 2020 By Margaret Sprott**

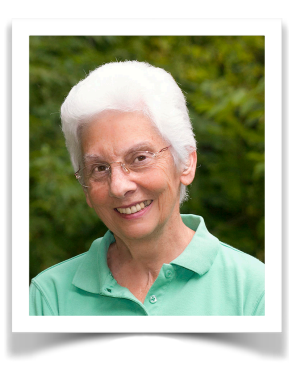

Most of our camera club members can be satisfied that our weather has improved but we are still worried about our friends and families who are having to cope with fires and hurricanes. Our webmaster, **Emma Beatty Howells** who lives in CA, tells me the "fires are scary and the smoke is awful and it's sad to see the beauty of CA consumed by fire" but that she is learning to live with it. **Quentin Fisher**, one of our digital czars, has made a cross-country trip with his wife (camping the whole way) to help his son and family cope with the fires. I certainly hope they can all stay safe from fires and Covid-19.

Here in PA we are having sunny but quite cool weather and we still can't go anywhere. That is giving me time to scan some of my slides and make some photo books. I hope you can do something photographically too. I hear **Maureen Gardner** and **Kathleen Blake** are working on some possible field trips that can be done safely. Watch for announcements about them.

The club is functioning well! Our September competition went well and once we all got connected for the Zoom presentation by **Guillermo Olaizola** we learned a lot about making our landscapes better using Photoshop and Luminar. We've had several new members that I've only met "on-line" but hope that some day we'll be able to meet face to face. Our newest members are **Ann Tran, Chinh Tran** (husband and wife), and **George Sample**. Welcome to all of you!

Remember that if you have questions or concerns about the NIH Camera Club, you can let me or any board member know about them. We have periodic board meetings and in between them we can conduct some business by e-mail.

Stay safe, keep warm, and keep busy with photography!

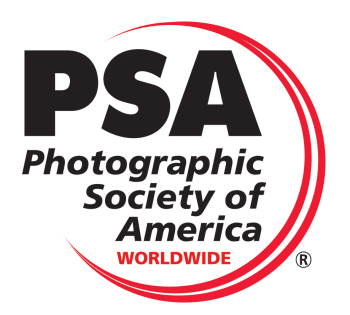

## **PSA Rep Rap September 2020 By Dick Sprott**

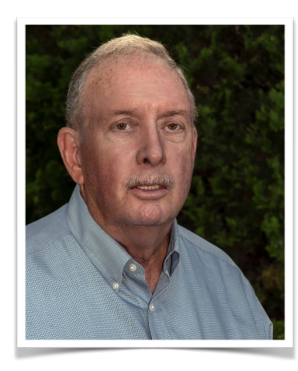

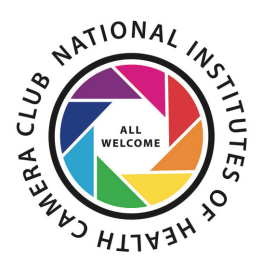

This month I am just copying a table from the PSA website. The point of this is to show all the discounts available to PSA members. If you are already a member, do you remember to check this list before you spend your photo dollars? If you are not a member, this is how you can probably more than recover the cost of PSA membership at \$45 for a digital membership and \$60 for a membership with digital and printed Journal copies. If you want to join, let me know and we will get you signed up, or you can join online. If you do that, please enter my name in the "referred by" space.

#### **SOFTWARE**

- onOne Software 10% Discount.
- Topaz Labs 15% Discount .
- AKVIS software 20% Discount.
- HDR Expose 20% Discount & 32 Float 10% Discount.
- iCorrect by PictoColor Software 25% Discount.
- Photopia ICT (replacement for ProShow Gold) 20% Discount.
- uMark Software Watermark hundreds of images in one go - 30% Discount.
- Portrait Pro 10% discount
- Skylum software up to 20% discount for Luminar and Aurora HDR

#### **WORKSHOPS, TOURS & BOOKS**

- Routledge, Taylor and Francis Group 20% on all Routledge books - online purchases for print copies only - 20% discount
- Adventure Photography Photo Tours \$75 or \$50 Discount.
- WANT Expeditions \$200 Discount.
- Equine Photography Workshops with Tony Stromberg discount details in the My PSA (Members section).
- Photo Quest Adventures Specialized Digital Photography Workshops Across the Globe - \$200 off for PSA members

#### **PHOTO EQUIPMENT**

- Singh-Ray Filters
- Sabreswitch Motion Capture Systems
- ioSafe Fireproof Waterproof External Hard Drives 10% Discount.
- M-ROCK Camera Bags 10% Discount.
- Hunts Photo & Video Free Shipping in Continental U.S.
- Cecilia Camera Straps 10% Discount
- HeliconSoft Products 20% Discount
- ThinkTank Receive free gear with every order with special PSA code (available in Members Only section under Discounts)

#### **OTHER DISCOUNTS**

- Frame Destination 10% discount
- Plymouth Cards Photo Insert Note Cards 25% off first order
- Red River Paper \$5.00 off your order.
- Photobook America Exclusive 50% Discount for PSA members.
- Shutterfly Free shipping on photo book orders over \$30.
- Canvas 4 Life Photo to canvas provider. 20% discount on canvas print orders
- Adoramapix 15% off books, prints, mounting and frames
- Bayphoto 25% off when you print your first book
- ScanCafe \$29 off first order

## **Mid-Atlantic Photo Visions September 2020 By Ann McDermott**

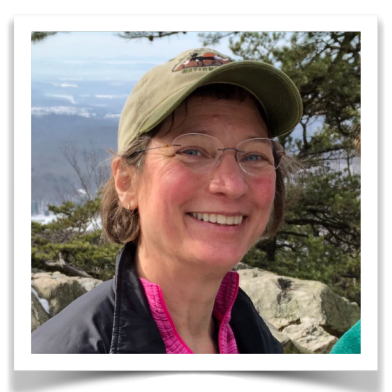

We are excited to be able to offer free virtual sessions to you this year! We have our fingers crossed to be able to return to you in-person in 2021 when the risk of spreading COVID-19 is reduced. We'll miss seeing your smiling faces in-person this year and hope you enjoy our virtual sessions and online photo competitions this year.

#### **Virtual Sessions**

Join us on November 7, 2020 for our two FREE sessions.

Session One: November 7, 2020, 1:00 - 2:00 p.m. Rick Sammon - How to Get Motivated and Stay Inspired

Session Two: November 7, 2020, 4:30 - 6:30 p.m. Kristi Odom - Photographing Local Biodiversity

Kristi's session starts with the MAPV Photo Contest Awards Ceremony!

#### **Photo Competitions**

Best of luck to everyone who entered photos into Mid-Atlantic Photo Visions competitions this year! Judging is underway and will conclude on October 7, 2020.

This year, you will be provided an opportunity to vote for a "People's Choice" award online! You get to choose your favorite from among the highest scoring images chosen by the judges from the Nature and Photo Art exhibits. I'll send a link to the gallery of images by email when it is available.

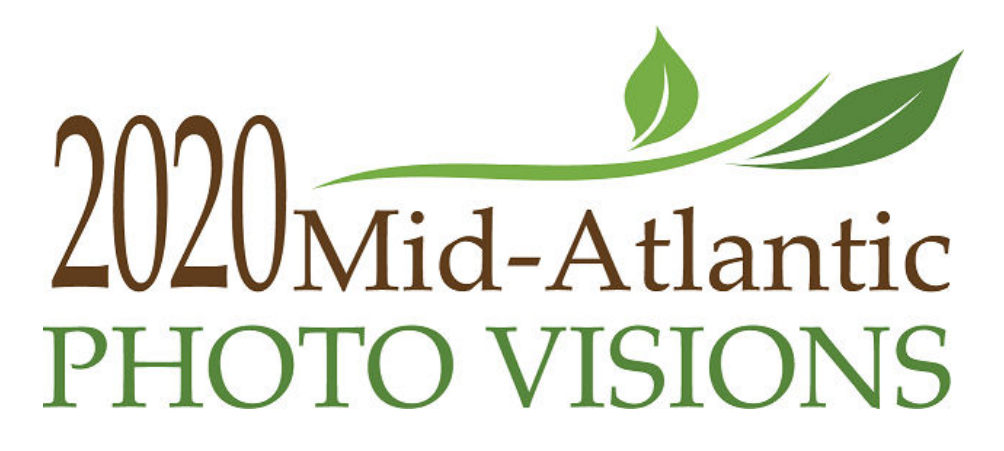

## **Maryland Photography Alliance September 2020**

**by Diane Poole, NIHCC Rep to Maryland Photography Alliance (MPA)** 

 I will be the new representative for the NIH CC. I will continue to keep you all updated via our Newsletter and emails.

There are at least 20 clubs in the MPA and loads of awesome classes and information about other Club happenings. Check out more on their website <https://www.mdphotoalliance.org> or join the facebook group https://www.facebook.com/groups/159609908820511/

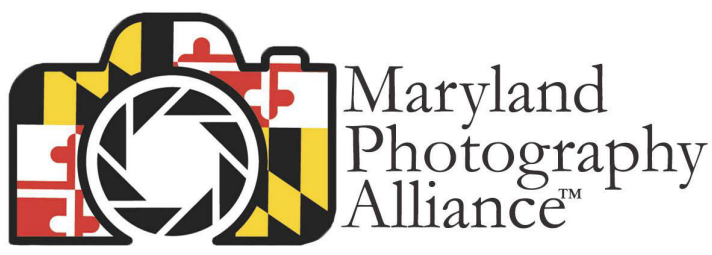

Welcome to the MPA Facebook Group<br>mpa@mdphotoalliance.org mdphotoalliance.org

"The MPA Facebook Group was created to be the most efficient and fastest way to get the latest information from MPA, as well as MPA clubs. Learn about opportunities before anyone else regarding meetings, webinars, gallery shows, contests, seminars and much more."

MPA will continue updating its website, as well as sending out important information via email. It is our intention to phase out the newsletter.

 Steve Sattler President of the MPA

## **NIH Camera Club Discount Code is: NIHCC**

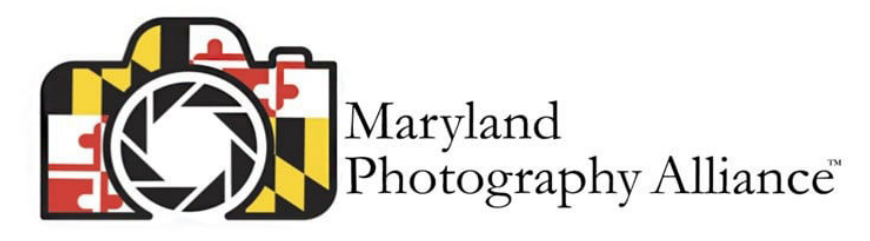

# "Odyssey of Light" Webinar

## **The Countdown Begins!**

## **30 Days to Showtime**

**Only \$29 for MPA Members** 

All Attendees Receive a \$30 Nations Photo Lab Gift Card

## 4 Inspiring Speakers – 4 Fascinating Topics

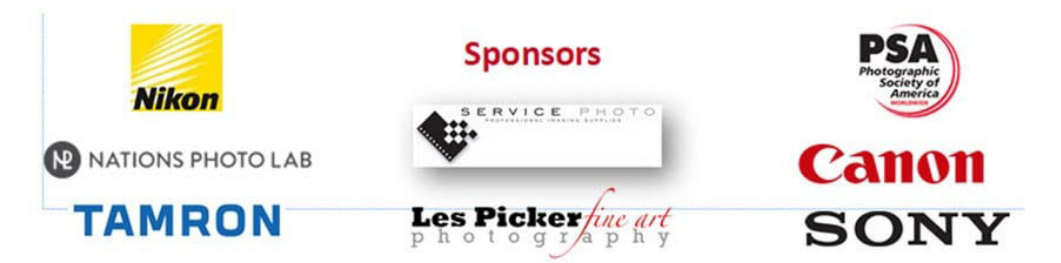

## "Click the Link" for more Information

[www.mdphotoalliance.org/odyssey](http://www.mdphotoalliance.org/odyssey?fbclid=IwAR3FQIHxHDbrXumrgXfYjnUKS7_lA0KNvEFIKddhq_0fkzWQ5YXkmQy-Xt0)

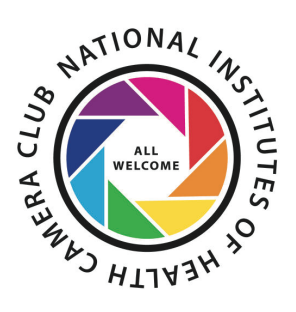

## **Competition Winners September 2020 OPEN (taken in last 18 months)**

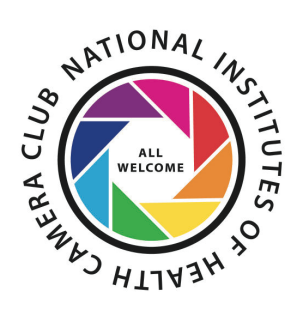

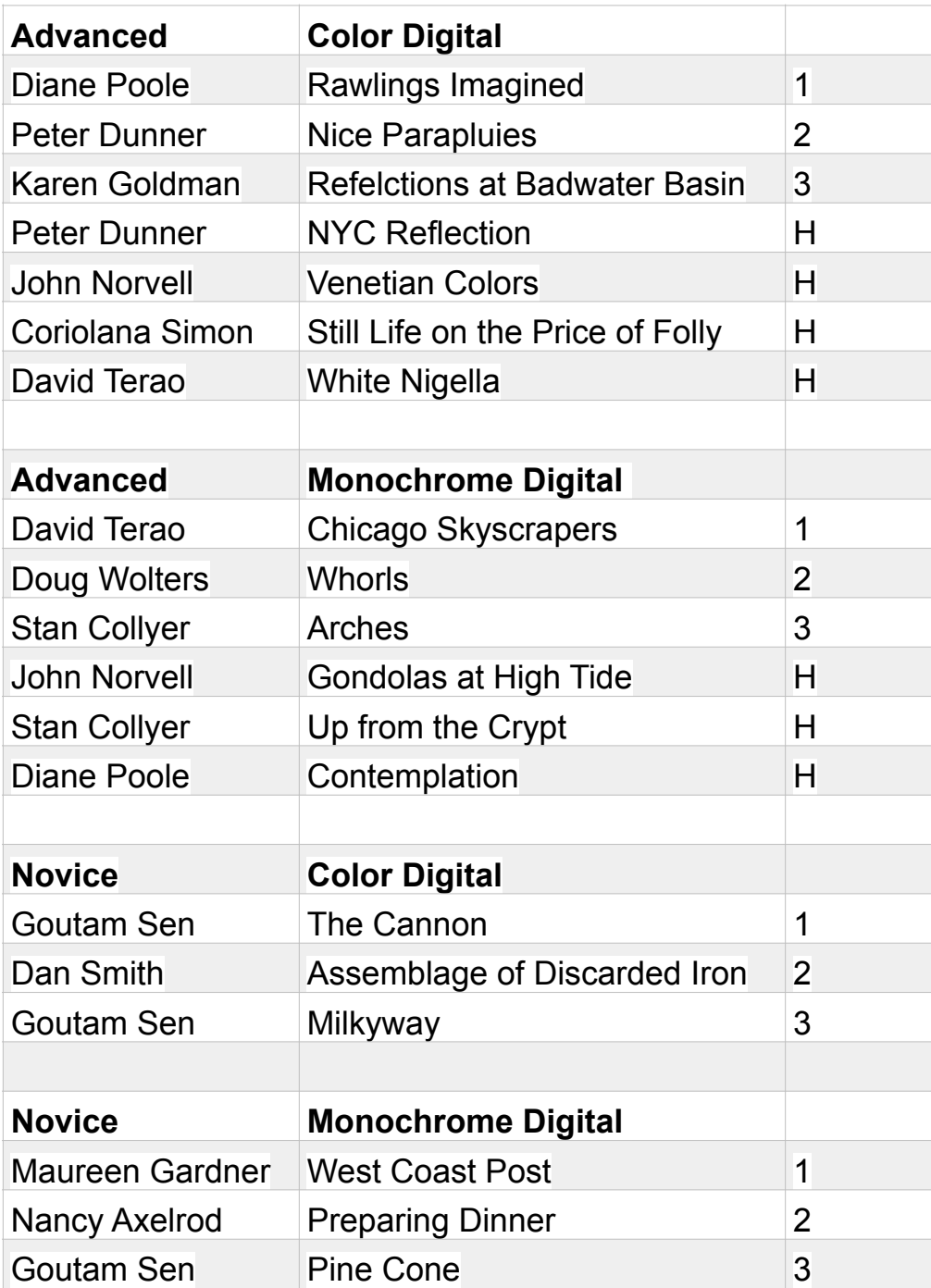

### **Advanced Color**

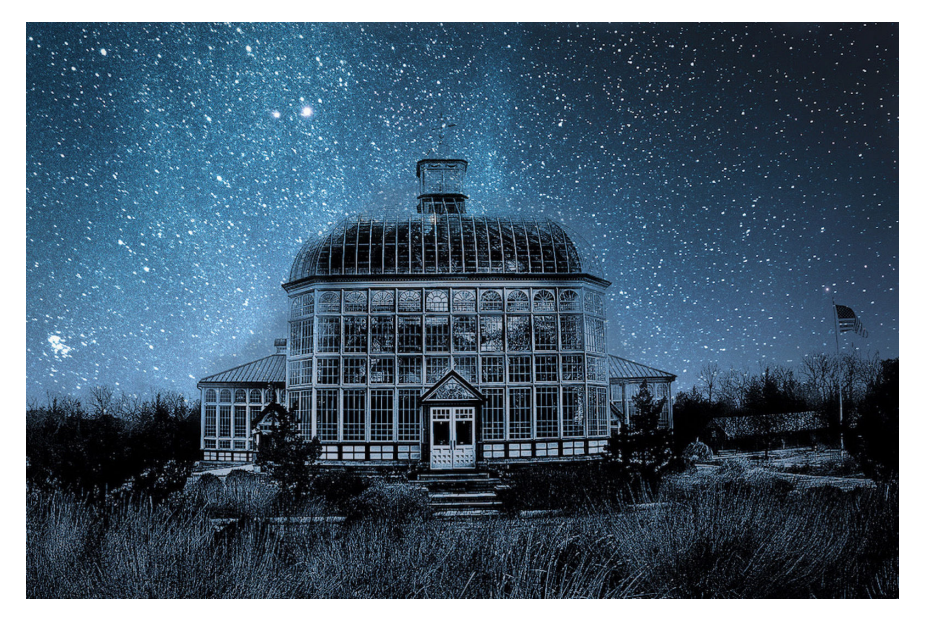

#### **First Place: "Rawlings imagined" By Diane Poole**

Rawlings Conservatory and botanical gardens is a fun place outside of Baltimore. I have always wanted to take a cool "nightime photography" shot, but it never seems to turn out right. I get by with a little hlep from my IPhone app called PsCStudio and "presto..chango" I have a beautiful night sky! Here is a link to the conservatory. http://www.rawlingsconservatory.org/

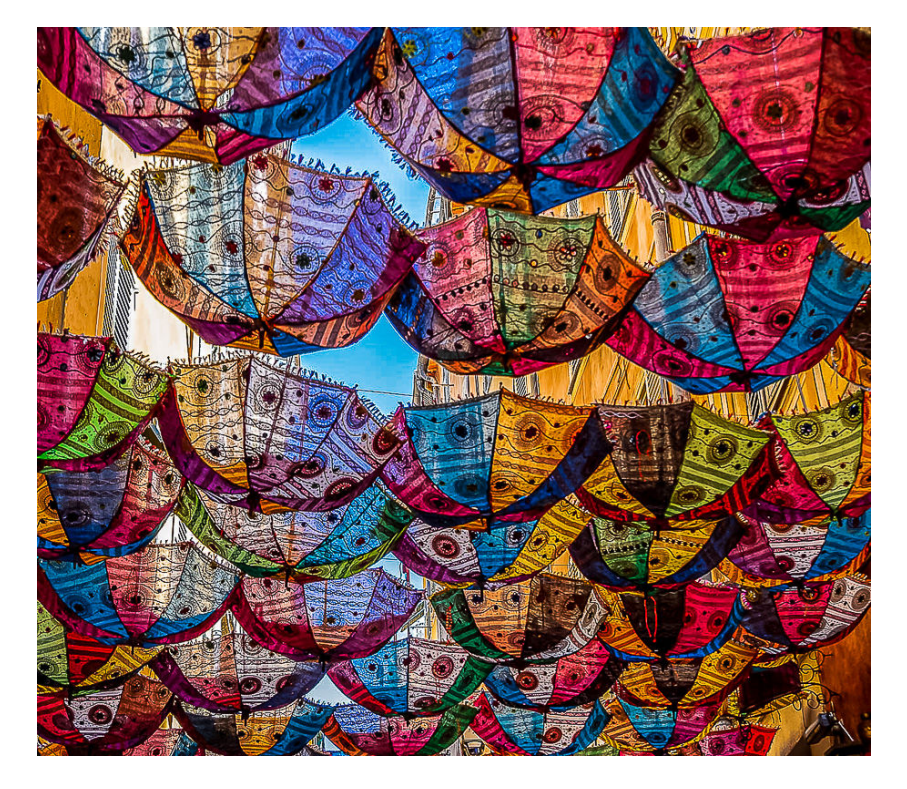

#### **Second Place: "Nice Parapluies" By Peter Dunner**

Nice Parapluies means Nice: Umbrellas. I was in the south of France in the fall and came across an alley in the older section of Nice that used these umbrellas for decoration. It was really intriguing so I did several shots of it and then lightly edited it in PS and LR cropping out some of the surrounding buildings. I was most attracted by the pattern.

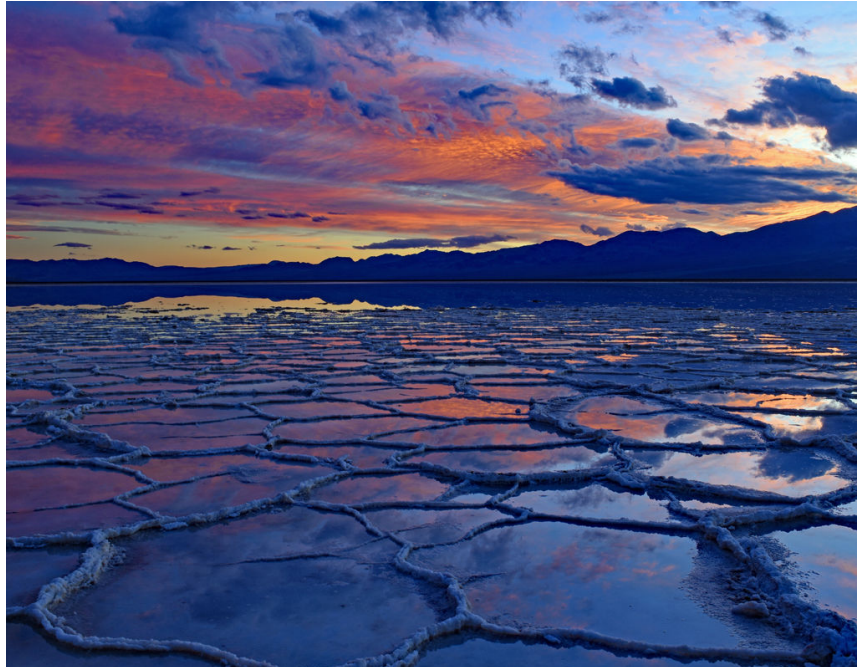

#### **Third Place: "Refelctions at Badwater Basin" By Karen Goldman**

Badwater Basin in Death Valley National Park is the lowest point in North America, at 286 feet below sea level. Usually it is a dry salt flat, but rains turned it into a very shallow "lake," less than two inches deep where you can see the ridges of dried salt. I shot the image with my Nikon D7200 on a tripod.

I set the lens at 21 mm, f/16, with an exposure of 1 sec.

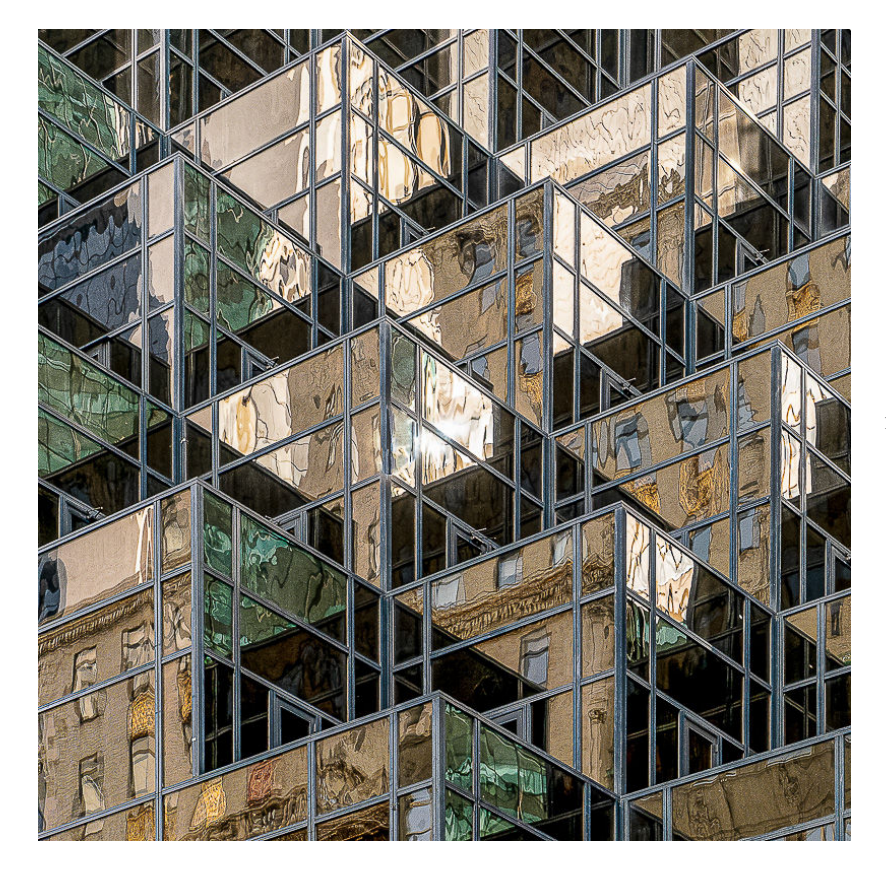

#### **HM: "New York City Reflection" By Peter Dunner**

Before the pandemic we spent a lot of time in NYC and I love walking the streets shooting images, buildings, street photography. There seems to be no end to the possible subject matter and interest. This was taken before the pandemic. The last time I was in, the first time in 6 months, it was sadder, subdued, many less people and cars. I have no doubt it will bounce back.

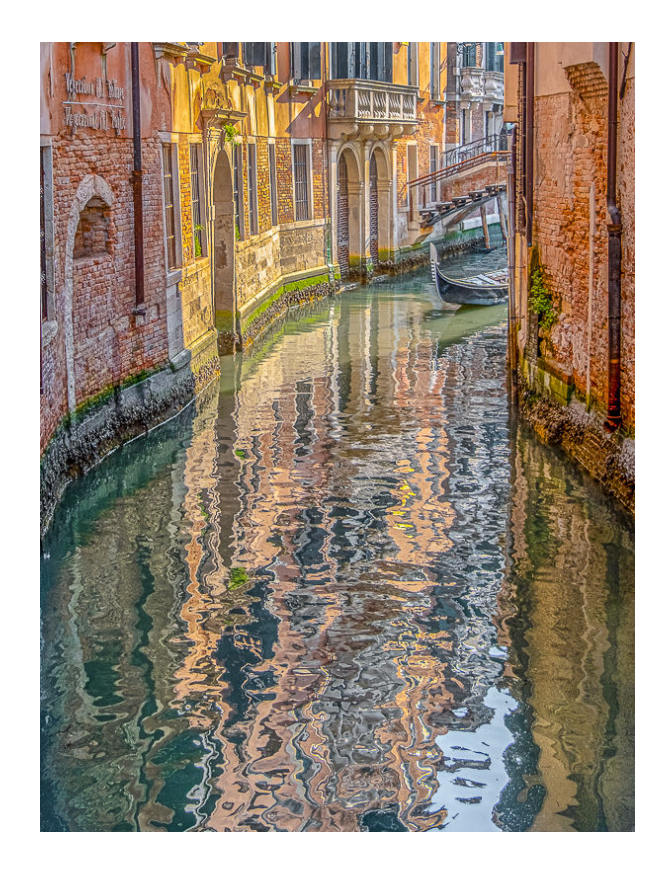

#### **HM: "Venetian Colors" By John Norvel**

During our visit to Venice, my wife and I made numerous images of canals and gondolas, especially capturing colors at sunset. I liked this scene and waited for a gondola to pass by and stir the water and then a second to enter the scene. Fuji X-T3, 18-135mm lens at 26mm, 1/100 sec, f/8, ISO320,

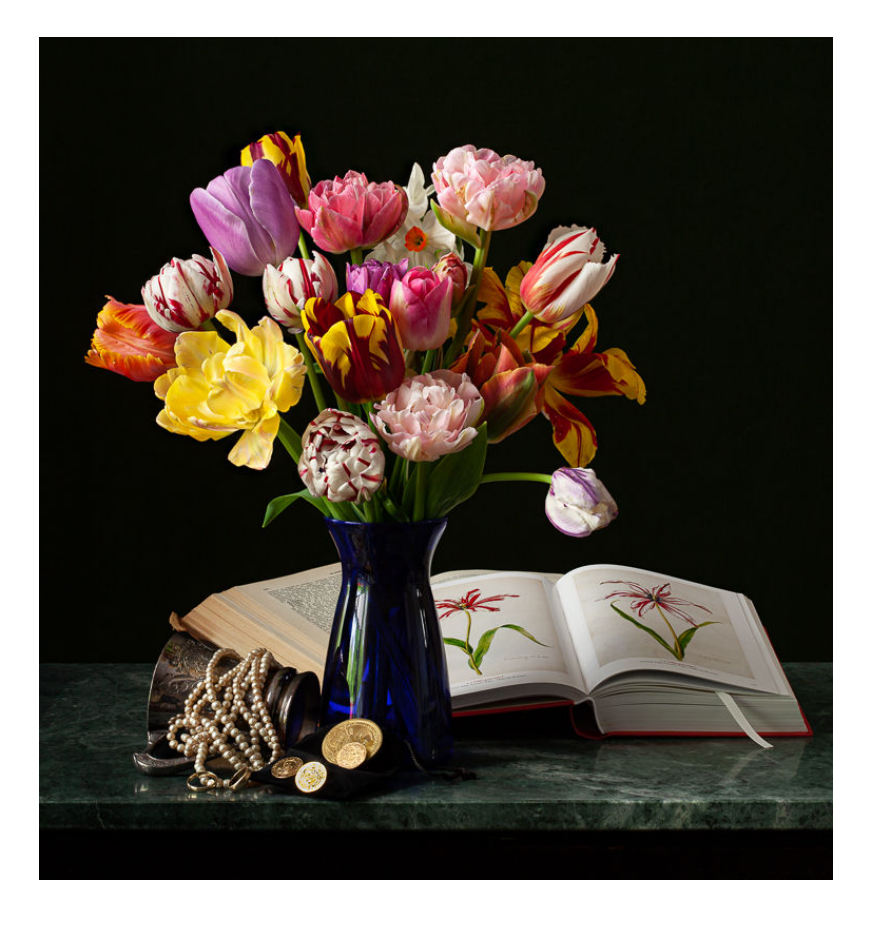

#### **HM: "Still Life on the Price of Folly" By Coriolana Simon**

The composition here reflects the "tulip mania" that hit the Netherlands in 1636-1637. Tulips became the hottest commodity, leading to wildly inflated prices and ridiculous futures speculation on bulbs – followed by a total market crash. It wasn't unusual for one top-quality rare bulb to bring a price that included some cash, a carriage and four horses, several fur-lined robes, a carved dining table and 12 chairs, dozens of sets of linens, multiple huge casks of beer, and some well-fed cows and pigs. In my still life, you can see some of the prized "flamed" tulips and a catalogue of available types of tulips. The pile of coins, gold rings, exotic pearls, and a silver cup would have been part of the price of a bulb. The still life was created with an old Canon 5D Mark II and a Canon 100mm macro lens; exposure 3.2 sec at f/11. Natural light is enhanced with a soft box with one compact fluorescent. Tripod: Really Right Stuff.

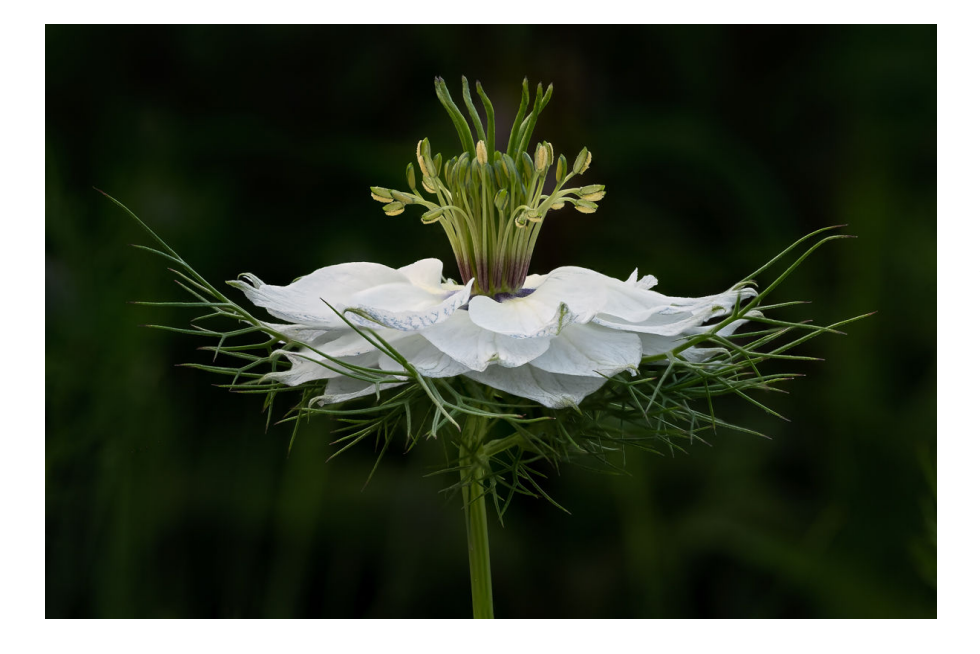

#### **HM: "White Nigella" By David Terao**

I shot this image at Brookside Gardens in late May this year. I've been going there for the past few years trying to get a decent picture of the white or blue nigella, but always came too early or too late. This year, there was a good crop, and I came at the perfect time (late May), but the nigella can bloom earlier or later depending on the weather conditions. I used focus stacking to get all the thorny portions in focus. I shot it with a Fuji X-T30 camera and Laowa 65mm f/2.8 2x macro lens on a tripod.

### **Advanced Monochrome**

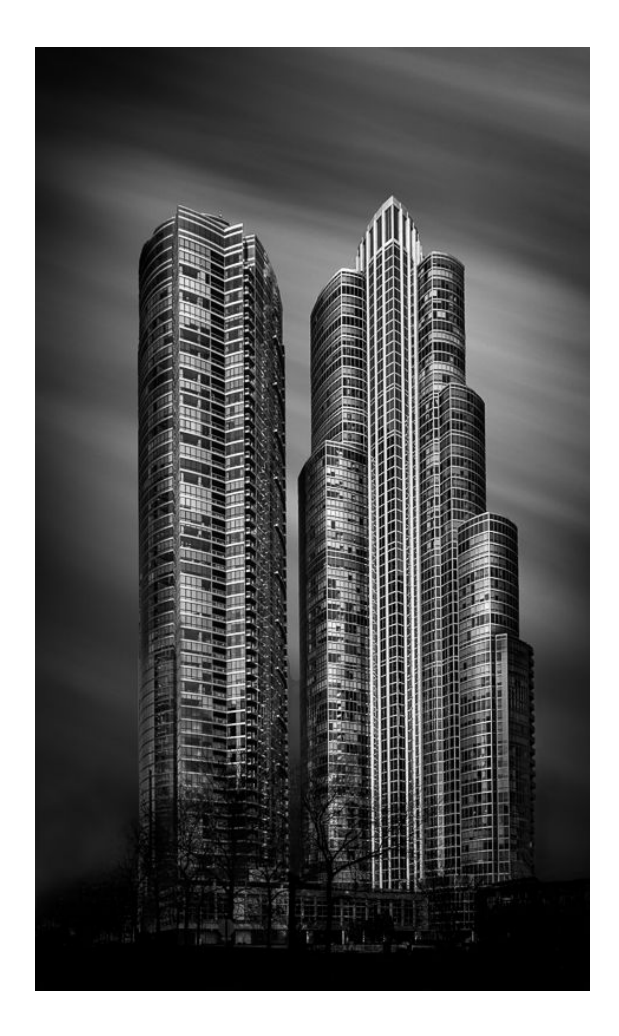

#### **First Place: "Chicago Skyscrapers" By David Terao**

These impressive, new skyscrapers sit on the south end of Grant Park in downtown Chicago in a rather non-descript neighborhood except for these buildings. I shot the image with a Canon EOS R camera and a 24mm tilt-shift lens on a tripod. In order to get the streaking clouds, I used a neutraldensity filter and a long, shutter speed of 90 seconds.

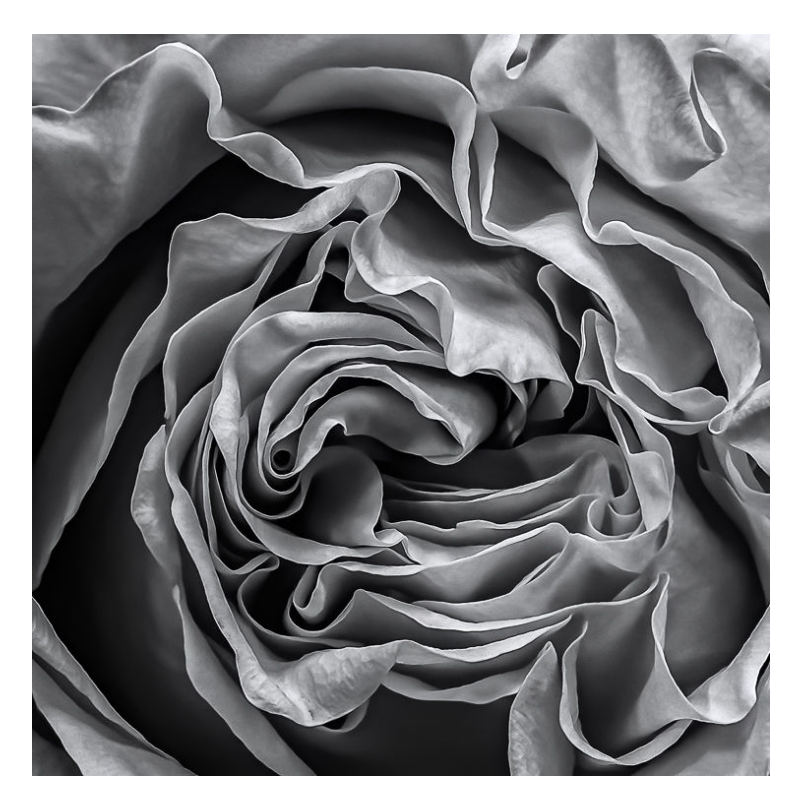

#### **Second Place: "Whorls" By Doug Wolters**

During lockdown, our house has seldom been without cut flowers, either from Trader Joe's or Whole Foods. The weekly bouquets give me endless photographic opportunities. This is a shot of one of a dozen cream-colored roses with a pink blush that I bought at Whole Foods. It looks much more vivid converted to black and white. I still have these roses; they look great dried. Shot with a Sigma 50mm f/ 1.4 FF lens on a Canon 5D Mark III, 1.0 sec at f / 8.0, focus stacked in Helicon from 63 images (done by turning the lens).

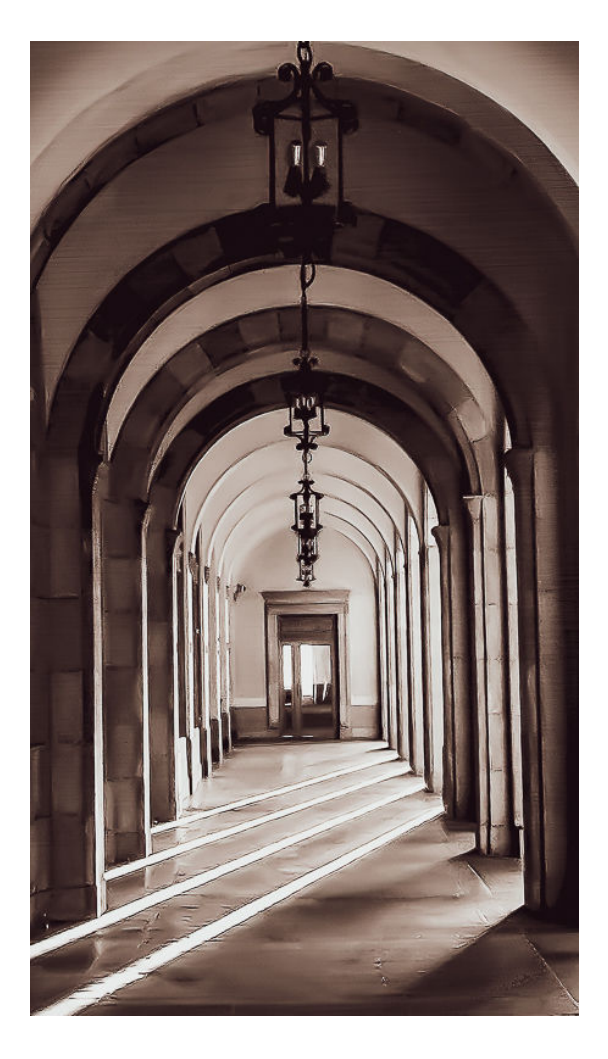

#### **Third Place : "Arches" By Stan Collyer**

Wandering around downtown Honolulu, we came across this archway outside an office building near the Aloha Tower. I was drawn to the vivid streaks created by the late afternoon sun, and had to stop for a few photographs. As always, my long-suffering wife waited patiently. This was handheld with a Canon Powershot G1 X, at 1/500 sec., 15mm, f/5.6, ISO 5000. After cropping and tonal adjustments, I used Lightroom's Warm Shadows preset.

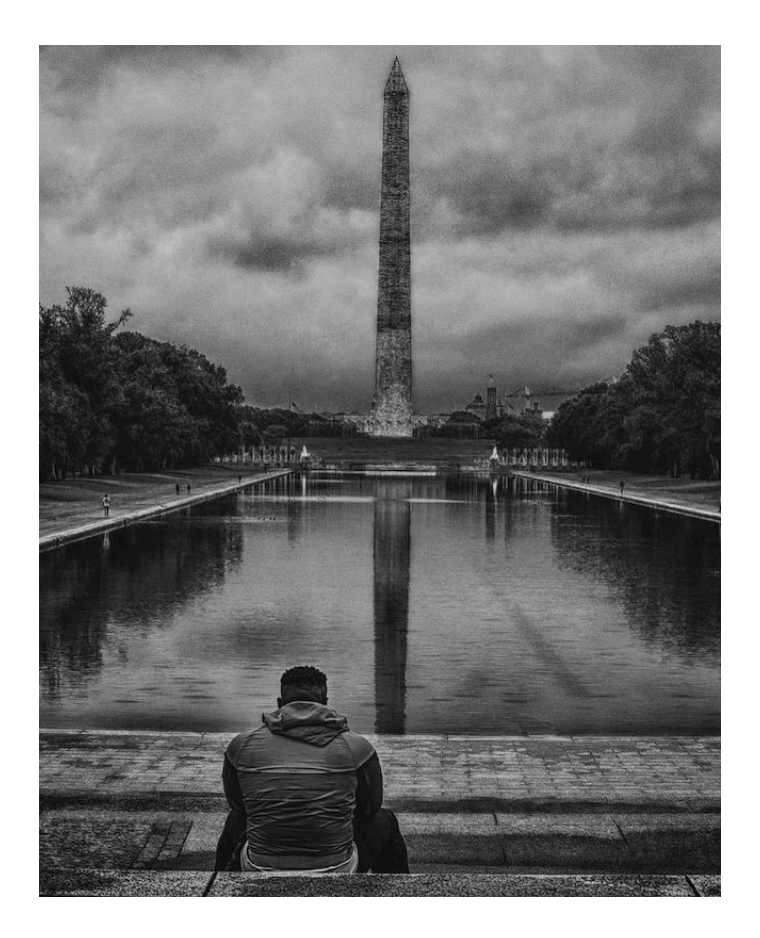

#### **HM: "Contemplation" By Diane Poole**

Last month on a rainy and uncrowded Sunday we went to DC. This guy sat here for such a long time, to me he was truly contemplating. I LOVE this shot and feel so honored that the judge picked my image. Taken with my IPhone 11 and enhanced using photoshop HDR filter.

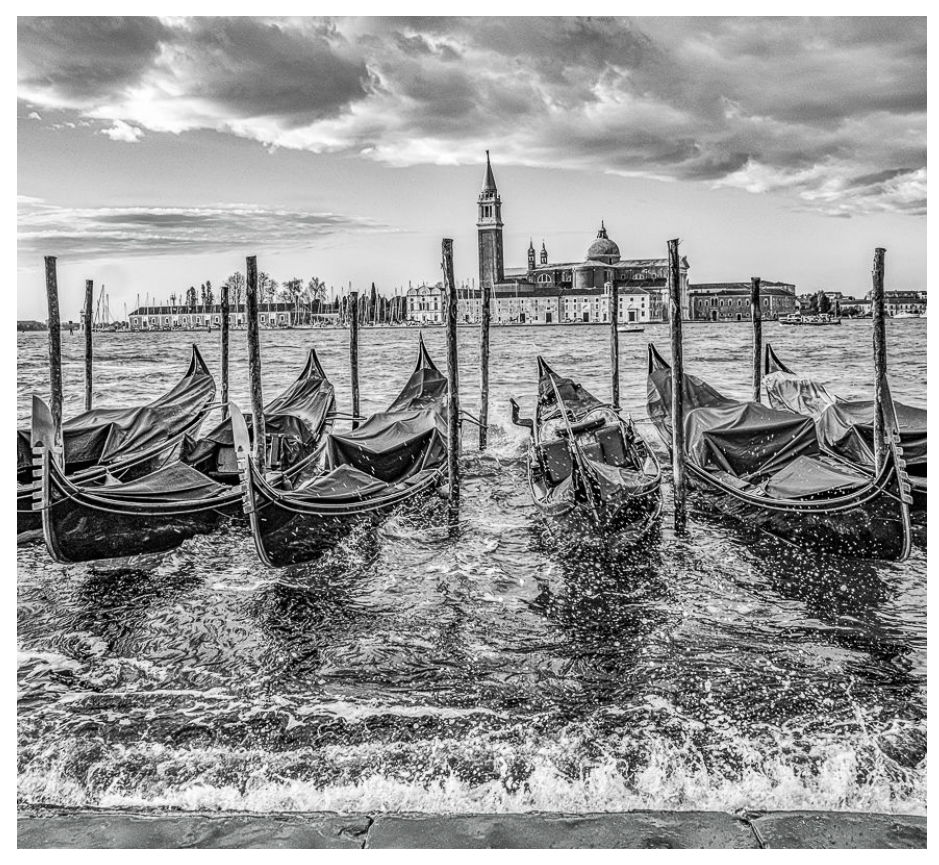

#### **HM: "Gondolas at High Tide" By John Norvell**

On a cruise trip to the Adriatic, we spent several days in Venice. This scene on the Grand Canal was near our hotel and I photographed it several times. One day was windy with a high tide, making the water more interesting. Fuji X-T3, 18-135mm lens at 18mm, 1/200 sec, f/8, ISO320

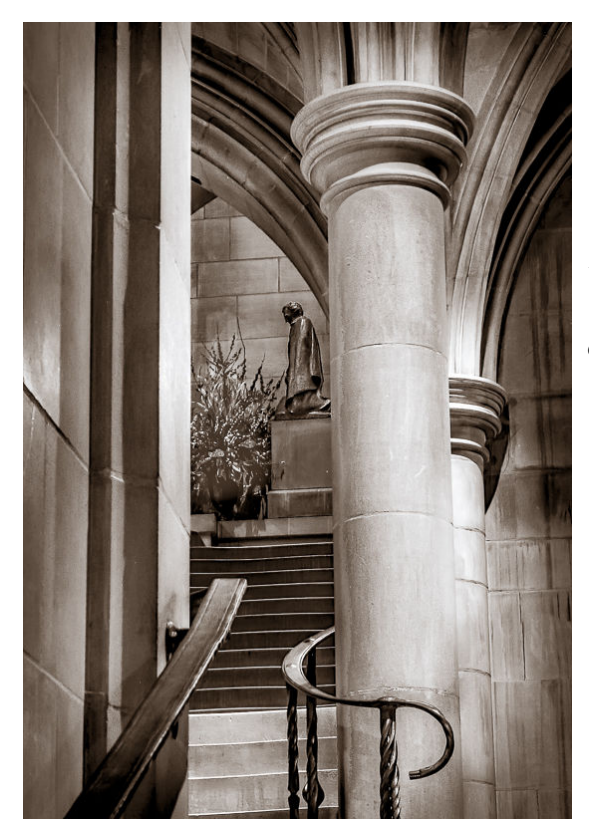

#### **HM: "Up from the Crypt " By Stan Collyer**

After a recent field trip to the Washington National Cathedral, I went downstairs to the crypt area. While not as spectacular as the main floor, there are plenty of interesting architectural details, artifacts, etc., to photograph. The area is quite dim, so a tripod is helpful. This was a 3.2 sec. exposure with a 24-70 zoom lens set at 62mm, f/16, ISO 1600. After tonal adjustments, I applied Lightroom's Aged Photo preset.

### **Novice Color**

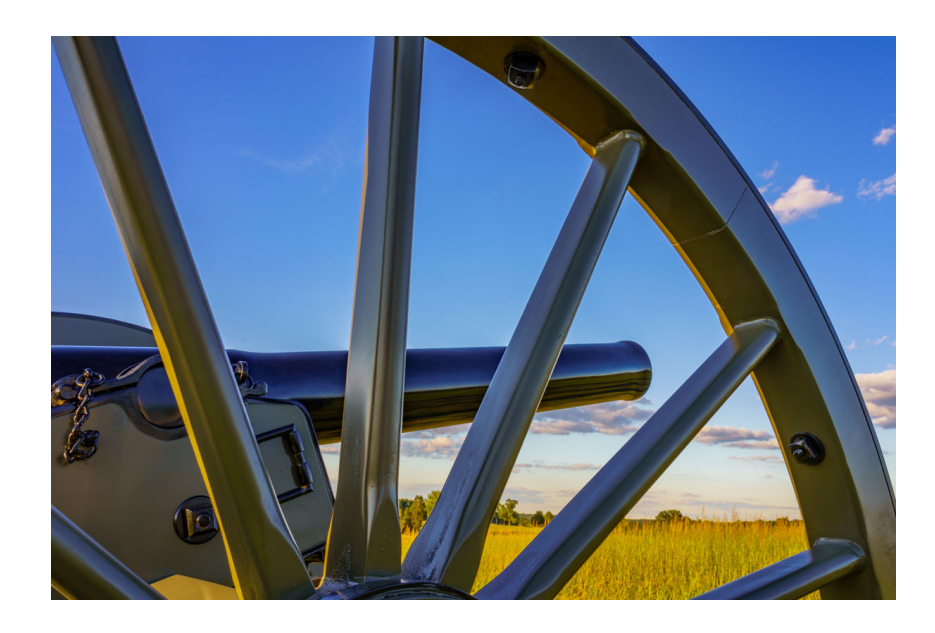

**First Place: "The Cannon " By Goutam Sen** 

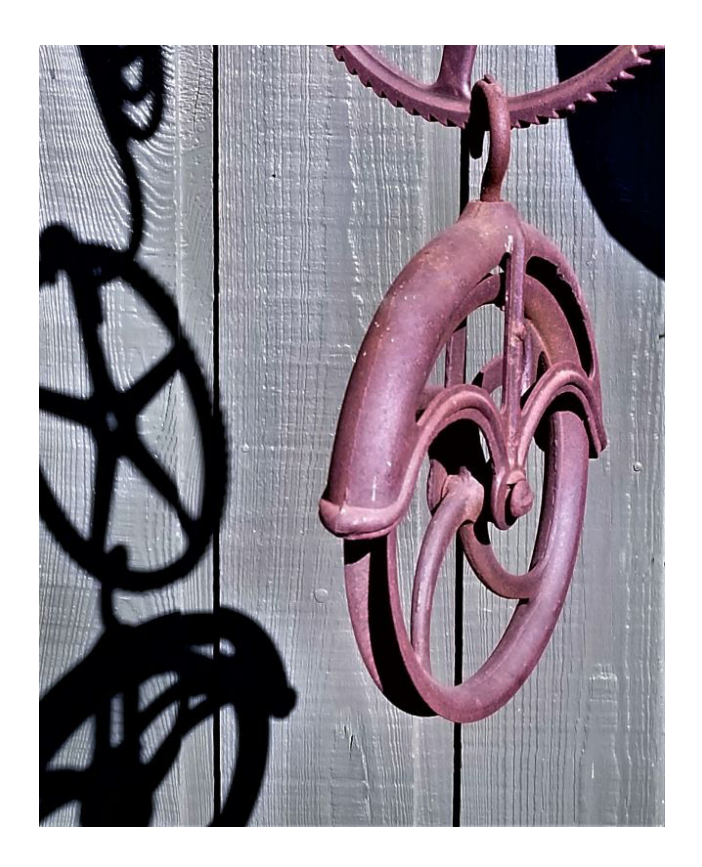

#### **Second Place: "Assemblage of Discarded Iron" By Dan Smith**

Some years back, I collected interesting pieces of rusted iron at "antique and junk" stores we would pass by when in the countryside, as a sort of hobby. Eventually, I assembled collected items into two hanging "creations" which hang left and right of the steps to our front door. One day last January, I pulled out my cell phone when the shadows against the adjacent wall caught my eye. Unfortunately, just a day or two before, I'd submitted my entries to the January competition ('Shadows and Silhouettes'). If the timeline had been different, the Club would have seen this back then!

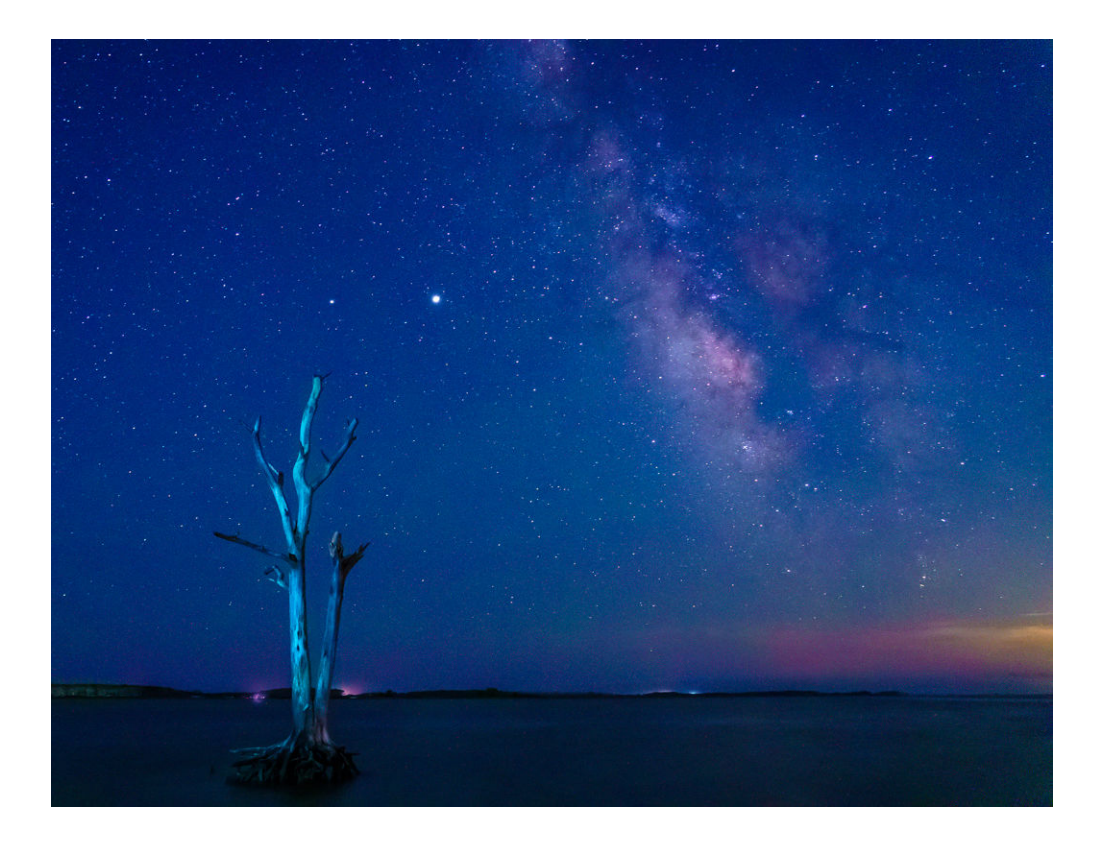

**Third Place: "Milkyway" By Goutam Sen** 

### **Novice Monochrome**

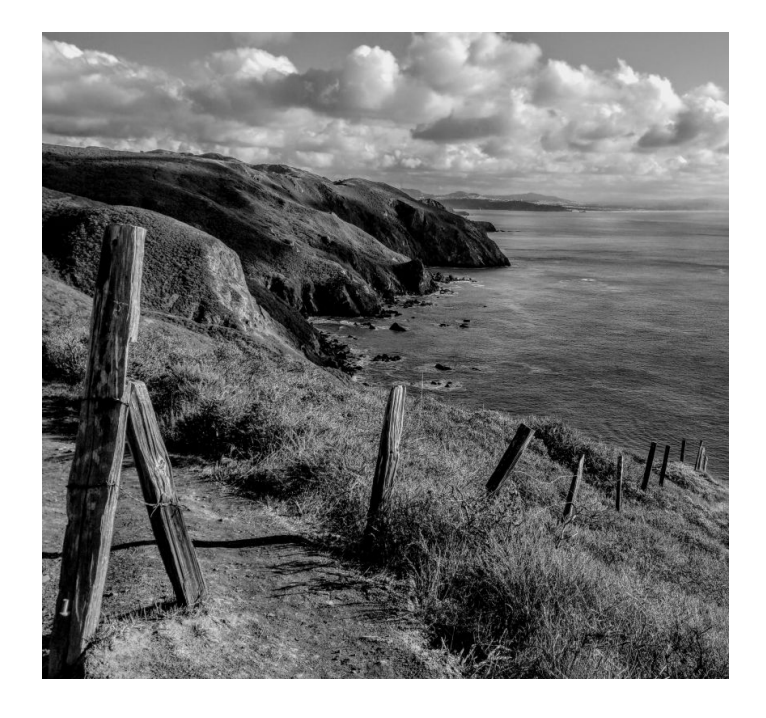

#### **First Place: "West Coast Post" By Maureen Gardner**

This view is from the Pirate's Cove Trail in Marin County, California, taken last Thanksgiving. I framed it with those wonderful old fence posts marching down, but credit for the exposure and sharpness goes to my smartphone, a Samsung Galaxy s8, which reports settings of f/1.7, 1/2200, ISO50. I was inspired to convert it from color to b&w by a recent MPA webinar by Cole Thompson. After following the simple conversion process he outlined, I thought, wow, this image was \*meant\* to be monochrome. So thank you, Cole & Samsung!

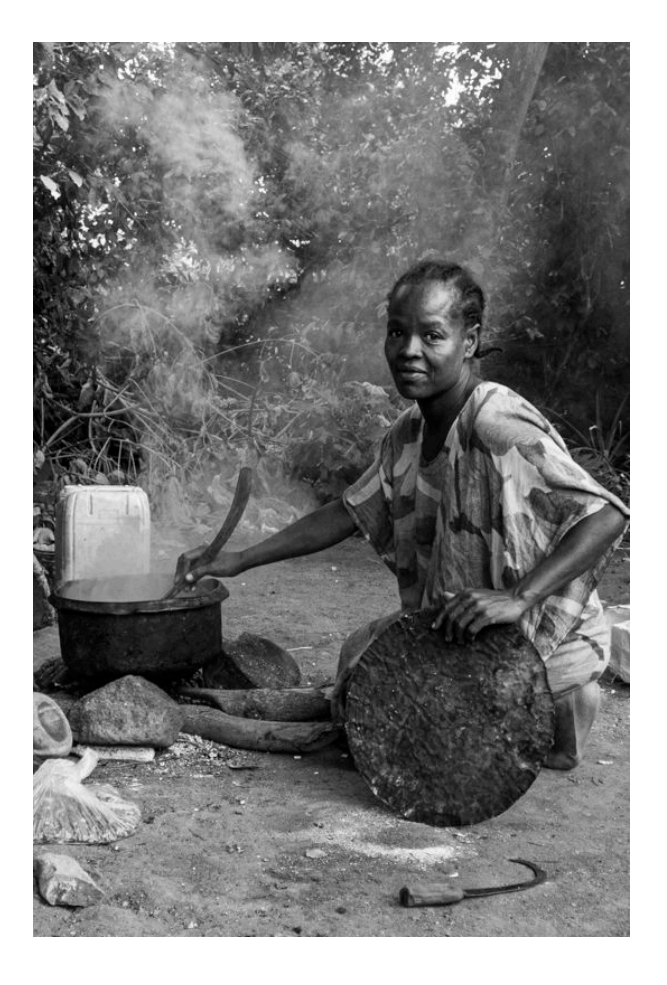

#### **Second Place: "Preparing Dinner" By Nancy Axelrod**

This photo was taken in a remote area of the Omo Valley, Ethiopia. The woman was a member of the Aari tribe, one of the few (only?) tribes there that no longer adhere to their traditional dress and body ornamentation. However, they still cook their meals outdoors over an open fire. I converted this image to black and white to emphasize the steam/smoke. Sony a6000 camera at 18mm (27mm equivalent), 1/100", f/4.0, ISO400

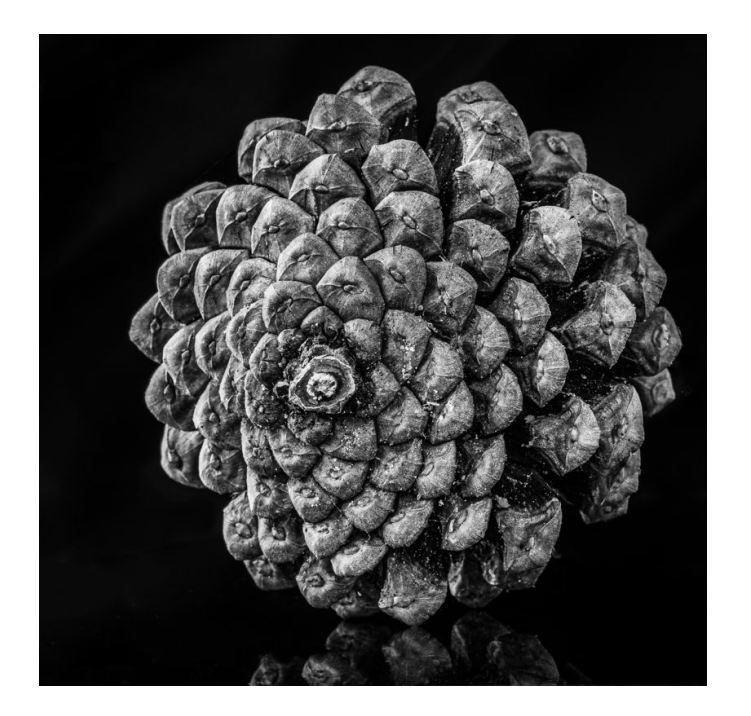

**Third Place: "Pinecone" By Goutam Sen** 

### Congratulations to Nancy Axelrod

Nancy's image "Manhattan Crosswalk" received a Merit Award in the online art show "City" in the Grey Cube Gallery in August.

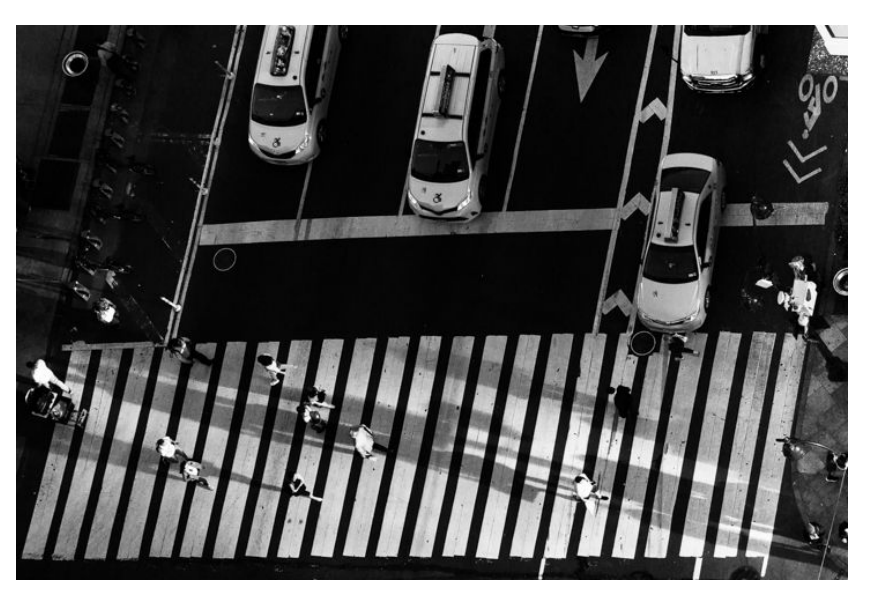

Grey Cube Gallery proudly presents the first City online art show for the month of August 2020. The show encompassed a range of artistic styles and mediums (photography, digital, mixed media, collage, oil on canvas, acrylics, watercolor, pastel concrete , recycled wood, etching and gouache). Each submission has been judged based on the following elements of artistic expression: orginality and quality of art, overall design, creativity, interpretation of the theme, demonstration of artistic ability and usage of medium. Out of all entries, 111 artworks were shortlisted for inclusion in the show. The competition attracted entries from many countries across the world: USA, Brazil, Uruguay, Canada, Japan, Italy, Spain, Georgia, Australia, Malaysia, South Korea, Poland, Austria, Israel, Russia, Germany, Hong Kong and Taiwan.

The winning entries are displayed here: [https://](https://greycubegallery.com/current-show/index.html) [greycubegallery.com/current-show/index.html](https://greycubegallery.com/current-show/index.html). Mine is the final thumbnail in the section of Merit Awards.

The photo will continue to be archived on the Grey Cube Gallery web site: [www.greycubegallery.com](https://l.instagram.com/?u=https%3A%2F%2Fwww.greycubegallery.com%2F&e=ATORMlFw5QqGyT91AnJLIaChQykI_Rj7qnf6xc8wznrwpRu2ibF5htlQjgRM2Ep1U5gJoy2MMlcJaxlXpUglHw&s=1)

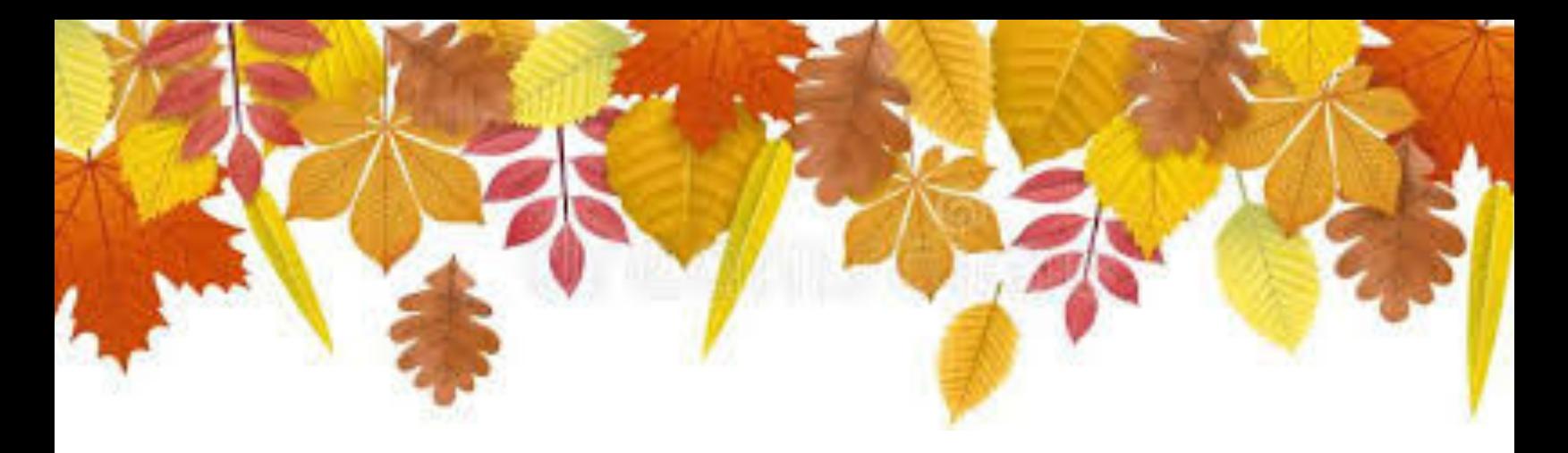

## **Fall Field Trips Maureen Gardner & Kathleen Blake**

After a flurry of mid-summer activity including several trips to the Glenstone outdoor sculpture park in Potomac and the McKee-Beshers sunflower fields in Poolesville, things went quiet on the field trip front.

We tried multiple times to get more tickets to Glenstone, without luck—but we'll continue to try. We scoped out other options that fell through for various reasons. And-- we took a break.

Now, we're reactivating, planning more opportunities. Here what's in store so far:

**Saturday, October 24**—Fall colors at Lake Needwood, weather permitting. Details to come by email.

**Saturday, November 7** (rain date November 21)--Brookside Gardens landscape photography lesson with David Blecman, an Annapolis-based commercial photographer who has led similar workshops for the club. Details to come by email.

We are discussing other options as well. As always, member suggestions are welcomed. Send them to [maureenbgardner@gmail.com](mailto:maureenbgardner@gmail.com) or Kathleen at [kblake0304@gmail.com](mailto:kblake0304@gmail.com)

In short, stay tuned!

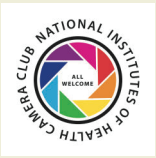

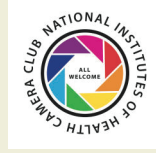

For comments or questions contact Margaret Sprott at margaret.sprott@gmail.com

**10/13/2020-CRITIQUE**-The critiquer will address the question "Would this image do well in a competition and why or why not?" Judge: Roy Sewell

**11/10/2020-STREET PHOTOGRAPHY**- The great spectacle of life on the streets or public places, people doing what they are supposed to do, being people. Henri Cartier Bresson talked about "the decisive moment". Your images should tell a story be it events of daily life, activities, festivals, hanging out, begging, playing music in public. It is unacceptable to misrepresent the truth by manipulating or altering the subject matter or situation or by "staging" for the purpose of photography.

#### **12/8/2020-Holiday Party Potluck**

**1/12/2021-HOLIDAYS**- The photos entered should clearly be identifiable as a particular holiday (Christmas, Ramadan, Kwanzaa, Chanukah, Holi with bright colors thrown around, Lunar New Year, etc). There are many holidays and it may not be possible for everyone to be familiar with each and the various traditions but your photograph should tell a story. Entries should try to portray these. Personal events such as birthdays and weddings are not permitted, nor are meals in an ethnic restaurant.

**2/9/2021-RED AND BLUE STATES**- The elections are over, the President is sworn in and all is said and done. Red and blue are colors but states can be referred to as "red" or "blue" as well. They can also refer to states of emotion (think about feeling blue, a red cape waved at a bull). Entries should clearly reflect one of these interpretations of "red" or "blue." If you choose to interpret the entry as a "US State" there should be something clearly identifiable about that State in your image (For example, a Texas rodeo, something identifiable in California that would make it "blue" assuming it remains that way). Entries may include one or both "colors."

**3/9/2021-SPORTS**- Sports involve motion as well as emotion and entries should clearly reflect that. Sports can include professional or non-professional sports, youth sports, or personal sports (yoga, working out). Entries may include motion with motion blur or be static and could be solo or group sports. For this competition, video games, gambling, slot machines, etc. do not meet the definition.

**4/13/2021-WATER IN ALL ITS FORMS**- Images may depict ice, water or vapor, snow, rain such as waterfalls, icebergs, clouds, or rivers. Seascapes could be used so long as the water is the main focus of the image. Images in which the principal subject is water (anything from droplets to oceans), either stationary or in motion are valid. Although people in the image are acceptable, they should not be the dominant feature.

**5/11/2021-TREES**-Trees-Any image including a detail of a tree or a whole tree is acceptable so long as it is recognizable as a tree or part of a tree. The "hand of man" may be included so long as it is not the dominant element of the image. Products of trees such as paper and furniture do not qualify.

#### **6/8/21-End of Year Party**

## **October Judge:**

Roy Sewall

### **NIH Camera Club**

### **Tuesday October 13, 2020 Meeting on ZOOM**

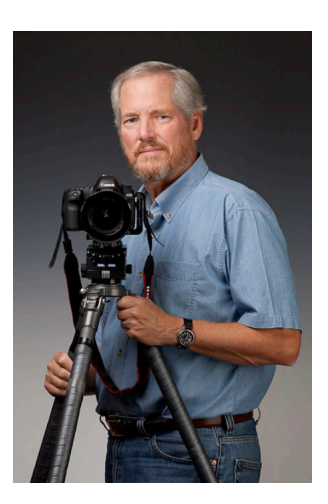

### **Competition Topic: The**

**critiquer will address the question "Would this image do well in a competition and why or why not?"** 

Roy Sewall is a full-time photographer based in Bethesda, Maryland, adjacent to Washington, DC.

Roy's interest in photography evolved from travel in six continents, yet he found his own community to be one of the most photogenic locations in the world.

From 2001 to 2009 Roy concentrated on capturing scenes of the Potomac River and the adjacent Chesapeake and Ohio (C&O) Canal. He then developed diverse bodies of work that include foreign and domestic destinations, architecture and design, people, nature, old places and things, and abstracts. But since 2012 his foremost passion is his ongoing project called "Mysterra" - illusions that convey fantasy, whimsy, and spirits. Roy has done extensive work for private and commercial clients, as well as Potomac River and C&O Canal-related government and non-profit organizations.

Roy's considers the ultimate destination for a photograph to be a large fine art print, 12" x 18" or larger. He has exhibited in numerous DC-area group and one-person shows, as well as in his own studio.

Find out more about our October Judge Roy Sewall here: *https://www.roysewallphotography.com*

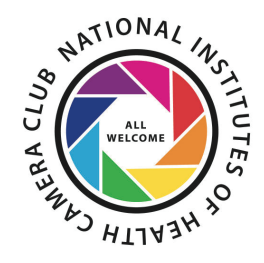

### **NIH Camera Club 2020-21 Educational Opportunities All Meetings will start at 7pm ZOOM** link will be provided

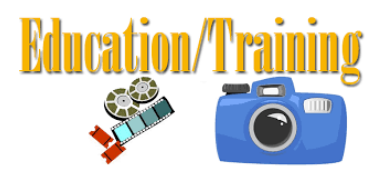

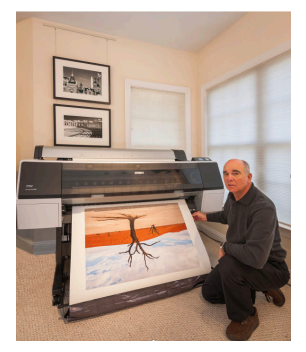

October 20, 2020 -Alan Sislen: Let's Use Lightroom Best Practices and New Features (See page below for more details)

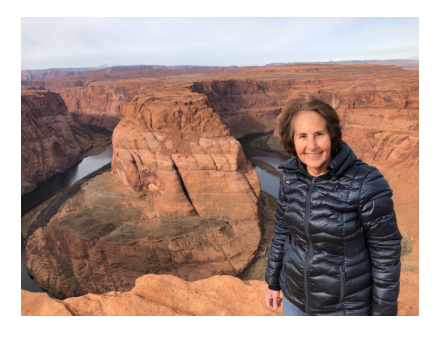

November 17, 2020 -Toni Robinson: A Journey Into The World of Compositing

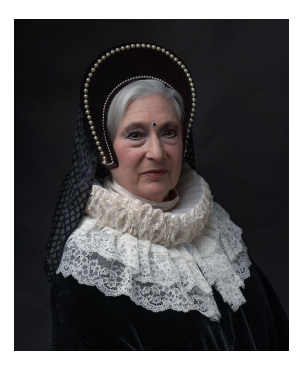

December 15, 2020 -Coco Simon: Exploring Still Lifes

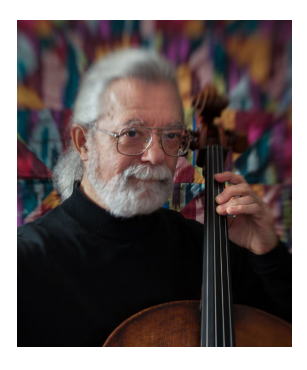

January 19, 2021-Doug Wolters Two Approaches to Focus Stacking for Macro

## **October 20, 7pm (<b>ZOOM** link will be provided) **Alan Sislen Presents: Let's use Lightroom Best Practices and "New" Features**

Sislen<br>Fine Art *Photography* 

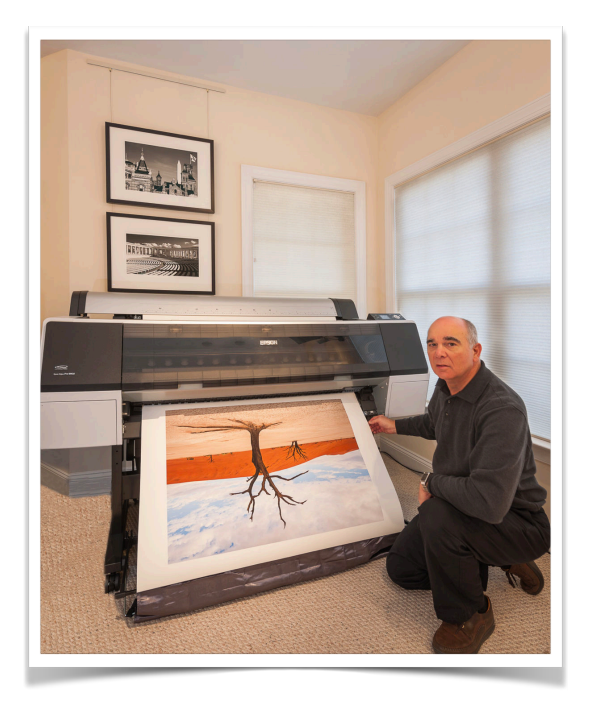

Alan Sislen lives in Bethesda, Maryland, and has been an avid photographer for more than 45 years. Landscape and architectural photography in both color and black and white are his passion and he has photographed in the United States, France, Iceland, Ireland, Italy, Canada, England, Chile, South Africa, Botswana, Namibia, Norway and New Zealand. Alan is an award winning photographer and a well-recognized photography educator and speaker.

Although his equipment might be "state-of-the-art," Alan's style and technique are traditional. He has studied with well-known British landscape photographer Charlie Waite, former National Geographic photographer Bruce Dale, digital expert Thom Hogan, black and white master photographers John Sexton and Julia Anna Gospodarou, photographic artist and Photoshop expert John Paul Caponigro, fine art photographer Charles Cramer, color management/printing expert Bill Atkinson, and Photoshop and Lightroom expert Eliot Cohen.

In 2005 Alan was juried into Multiple Exposures Gallery at the Torpedo Factory in Alexandria, Virginia, and was juried into the Torpedo Factory as a Resident Artist in 2006. Alan is a long-time member of North Bethesda Camera Club where he has served on the Board and been selected as Advanced Color Print Photographer of the Year, Black and White Photographer of the Year and Advanced Electronic Photographer of the Year. His work is in numerous private and corporate collections and he has been widely exhibited during the last 15 years.

*9139 McDonald Drive Bethesda, Maryland 20817 (301) 365-5177 Alan@AlanSislenPhotography.com www.AlanSislenPhotography.com* 

## **Better Query Saul Focus Stacking**

## **By Saul Pleeter**

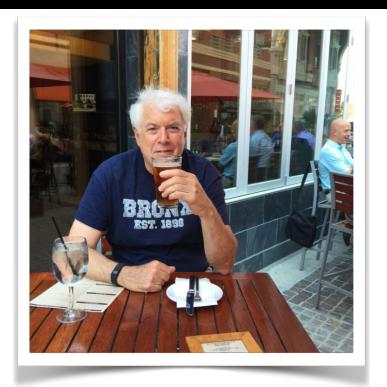

If the pandemic has turned you on to macro photography, focus stacking is an important tool to learn. Anyone who uses Photoshop has a readily available focus stacking program - although it is not user-friendly. While there are many other commercial programs available, I am going to use HeliconFocus for comparison purposes.

If you are using Photoshop, the following step-by-step guide will be helpful:

- 1. Bring your photos into either Lightroom or Bridge and make any adjustments to the set of photos. Edit one photo, highlight the rest and select synchronize settings.
- 2. Export all of the photos to a folder you can export the photos using .psd or .tif for .jpg
- 3. Go to Photoshop
- 4. Under the File menu choose Scripts>Load Files Into Stack
- 5. Select Browse and look for the files you just exported from Lightroom
- 6. Make sure you check the Auto Align option! Click Okay.
- 7. Each file will be brought into Photoshop as a layer. Select all the layers by clicking on the top one, holding the shift key and clicking on the bottom one.
- 8. Under the Edit menu select Auto-Blend Layers.
- 9. Under Blend Method choose Stack Images then OK
- 10. Delete all the layers but the merged one select one of the layers (except the merged one), hold the shift key and select the rest. Press Delete (or the trash can symbol)
- 11. Save the merged file.

I found Photoshop produces a fine stacked image, but there were problems. When more room is needed than can be stored in the system's RAM, the program needs 'scratch space' to temporarily store data. When I tried a focus stack with more than 15 images, I got an error message that said I was out of scratch space. The larger the number of files, the greater the likelihood of the program crashing because of space considerations.

HeliconFocus is a commercially available alternative that was simple to use and produced nice results. If you are working in Lightroom, the first step is to export the files you want. Hellicon can operate on both jpeg and tiff files. Next, open Helicon's File menu and then Open images. Once you click on that, your file manager - Finder in a Mac, Explorer for a PC - will open. Select the files that you want to include in your stack and press Open. The files will be loaded in to Source Images. The only thing you have to do is to select the rendering method. Three choices are available: Method A (Weighted Average); Method B (Depth Map); and,Method C (Pyramid). The results are produced quickly. There are two sliders: Radius and Smoothing that can be adjusted. Another nice feature is the retouching tab. In Photoshop, the focus stack can have a problem area. The only way to deal with it is to use the array of Photoshop tools. In Helicon, retouching is simply. You search among the original images for the best rendition of the area you want to edit and brush over that area on the stacked image.

If you are interested in HeliconFocus, go to their website and look at the buying/leasing options. I would highly recommend downloading their free 30-day trial option.

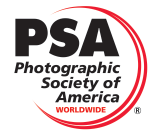

### **Results of the 2020 PSA Newsletter Contest**

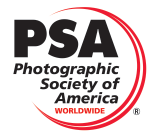

Forty-six newsletters were entered in this year's contest of which 23 were from Large Clubs, 18

were from Small Clubs and 5 were from Chapters or Councils. The level of the entries was extremely high, demon- strating the learning value of competing in the newsletter contest.

The judges this year were especially dedicated, providing excellent commentary. Serving for the Large Clubs were **Erik Gehring**, **John Smith** and **Stafanie Timmerman**. For the Small Clubs and Chapters/Councils categories **Dawn Dingee, Linda Tomassulo,** and **Renee Pierce** provided that crucial job. It is a time-consum- ing occupation, but well worth it. The commentaries of the judges give the editors a great many new concepts for improving their newsletters, which is the primary purpose of the contest.

We were very fortunate to have had publicity assistance from **Richard James** of the Victoria Camera Club, as he personally contacted a large number of PSA clubs, many of which ultimately participated.

And the winners are:

- .ArthurP.HenricksMemorialAward-HighestScore:"TheProofSheet,"Manassas-Warrenton Camera Club, Christine Born, Editor
- . Directors' Choice: "The Contact Sheet," Finger Lakes Photography Guild, **Jim Hoope**r, Editor **Large Clubs Awards:**
- First Place: " "Close-Up,", Victoria Camera Club, Richard James, Editor
- Second Place (tie): "Luminosity," Doña Ana Photography Club, Seth D. Madell, Editor
- Second Place (tie): "The Reflector," Delaware Photographic Society, Theresa Yanick, Editor
- Honorable Mention: "LGSC Camera Club Newsletter," Los Gatos-Saratoga Camera Club, Eric Gray, Editor
- Honorable Mention: "Shutterbug Times," Olympia Camera Club, **Pam Hougland**, Editor
- Honorable Mention: "Cameraderie," Camera Club of Laguna Hills, **Mary-Rose Hoang**, Editor
- Honorable Mention: "The Cable Release," Gaitthersburg Camera Club, **Teresa K. Hughes,** Editor
- HonorableMention:"TheReflector,"BostonCameraClub,**ErikGehring**,Editor
- Honorable Mention: "The Contact Sheet," Photographic Society of Chattanooga, **Mary Jane Fish**, Editor
- Honorable Mention: "Buffalo Format," Science Museum Camera Club, **Cheryl Belczak,** Editor

#### **Small Clubs Awards**

- First Place: "Sapshots," Schaumburg Area Photographic Society, **John Plunkett, Jeff Berman, & Fran- cisco Montes,** Editors
	- Second Place: "Bits and Pixels," Padre Trails Camera Club, **Amy Sibiga**, Editor • Third Place: "The Shutterbug," Cockade City Camera Club, **Ken Cox**, Editor **• Honorable Mention: "Cameraderie," National Institutes of Health Camera Club, Diane J. Poole, Editor**
	- Honorable Mention: "The Angle," Channel City Camera Club, **Linda Kavanaugh**, Editor
		- Honorable Mention: "Stereogram," Ohio Stereo Photographic Society, **George Themelis**, Editor
		- Honorable Mention: "Monmouth Veiwfinder," Monmouth Camera Club, **Matthew Siegal**, Editor
		- Honorable Mention: "Pocono Photo Club Newsletter," Pocono Photo Club, **Ann G. LeFevre,** Editor

#### **Chapters and Councils Awards**

- First Place: "InFocus," Wisconsin Chapter of PSA, **Jeffrey Krug**, Editor
- Second Place: "Windy City News." Chicago Chapter of PSA, **Mia Bas**s, Editor
- Third Place: "Foto Fanfare," Northern CA Council of Camera Clubs, **Vicki Stephen**s, Editor

In addition to the scoring awards, we also hand out Highlights Certificates for special features of the newsletters. This year we have a set each for Large Clubs and Small Club plus Chapters/Councils.

#### Highlights: Large Club

- Best Cover: "Luminosity," Doña Ana Photography Club, **Seth D. Madell,** Editor
	- Best Banner: "The Lens and Eye," North Bethesda Camera Club, **Cherry Wyman,** Editor
	- Best Layout: "The Reflector," Delaware Photographic Society, **Theresa Yanick**, Editor
	- Best Use of Color: "Thru the Lens," Dallas Camera Club, **Jay Hoppenstein, MD, APSA**, Editor
	- Best Use of Photography: "The Cable Release," Gaithersburg Camera Club, **Teresa K Hughes**, Editor
- \* Best Calendar: "Southern Exposure," Camera Club of Richmond, **Karen Taylor Davis,** Editor
	- Best Competition Results: "The Lens Paper," North County Photographic Society, **Robert Conrad,** Editor
	- Newsletter with the Best Variety of Material: "Close-Up," Victoria Camera Club, **Richard James,** Editor
- • Most Motivational Newsletter: "Shutterbug Times," Olympia Camera Club, **Pam Hoagland,** Editor

Best Articles, Large Clubs

• Best Technical Article: "Channel Surfing-Part 1," page 14, by Seth Madell, Luminosity, Doña Ana Photo- graphic Club, S**eth D. Madell**, Editor

• Best Opinion Article: "The Spiritual and Psychic Importance of Beauty and Creativity in Hard Times," pages 37 - 41, by Michael Kuchinsky, The Cable Release, Gaithersburg Camera Club, **Teresa K. Hughes**, Editor

• Best How-To Article: "Outside the Box," page 18, by Greg Samborski, Close-Up, Vicroria Camera Club, **Richard James**, Editor

• Best Short Article on One Page or Less: "Abstract Macro Photography-A Fun and Easy Project," page 12, by **Patricia Patti,** Cameraderie, Camera Club of Laguna Wood, **Mary-Rose Hoang**, Editor

Highlights: Small Clubs/Chapters/Councils

- Best Front Page: "Sapshots," Schaumburg Area Photographic Society, **Jeff Berman, John Plunkett, Francisco Montes,** Editors
- Best Banner: "Bits and Pixels," Padre Trails Camera Club, **Amy Sibiga,** Editor
- Best Layout: "Sapshots," Schaumburg Area Photographic Society, **Jeff Berman, John Plunkett, Francisco Montes,** Editors
- Best Use of Color: "The Angle," Channel City Camera Club, **Linda Kavanaugh**, Editor
- Best Use of Photography: "The Contact Sheet," Finger Lakes Photography Guild, **Jim Hooper**, Editor
- Best Calendar Presentation: "Highlights," Englewood Camera Club, **Am F. Ross**, Editor

• Best Presentation of Competition Scores: "Foto Fanfare," Northern CA Council of Camera Clubs, **Vicki Stephens,** Editor

**• Best Table of Contents: "Cameraderie," National Institutes of Health Camera Club, Diane J. Poole, Editor**

• Newsletter with Best Variety of Materials: "The Angle," Channel City Camera Club, Linda Kavanaugh, Editor • Newsletter with Best Motivational Focus: "Bits and Pixels," Padre Trails Camera Club, **Amy Sibiga**, Editor

Best Articles, Small Club, Chapters & Councils

• Best Technical Article: "The Photographer Zone," by **Larry Tipton**, page 10, The Shutterbug, Cockade City Cam- rea Club, **Ken Cox**, Editor

• BestOpinionArticle:"OurImage,OurLegacy,"byMelody Burri, page24,The Contac tSheet, Finger Lakes Photography Guild, **Jim Hooper**, Editor

• BestEnvironmentalArticle:"NewYear'sDay-DoorCounty Wisconsin,"by **MarieRakoczy**, page9, Windy City News, Chicago Chapter of PSA, **Mia Bass,** Editor

• Best How-To Article: "Astrophotography 101" by **Tim Kathka**, page 4, Highlights, Englewood Camera Club, **Ann F. Ross**, Editor

• Best Short Article One Page or Less: "You Must Have a Really Nice Camera," by **Matthew Siegel**, page 5, Monmouth Viewfinder, Monmouth Camera Club, **Matthew Siegel,** Editor

Submitted by **Joan Field,** APSA and **Vicki Stephens** Co-Directors PSA Newsletter Contest 27

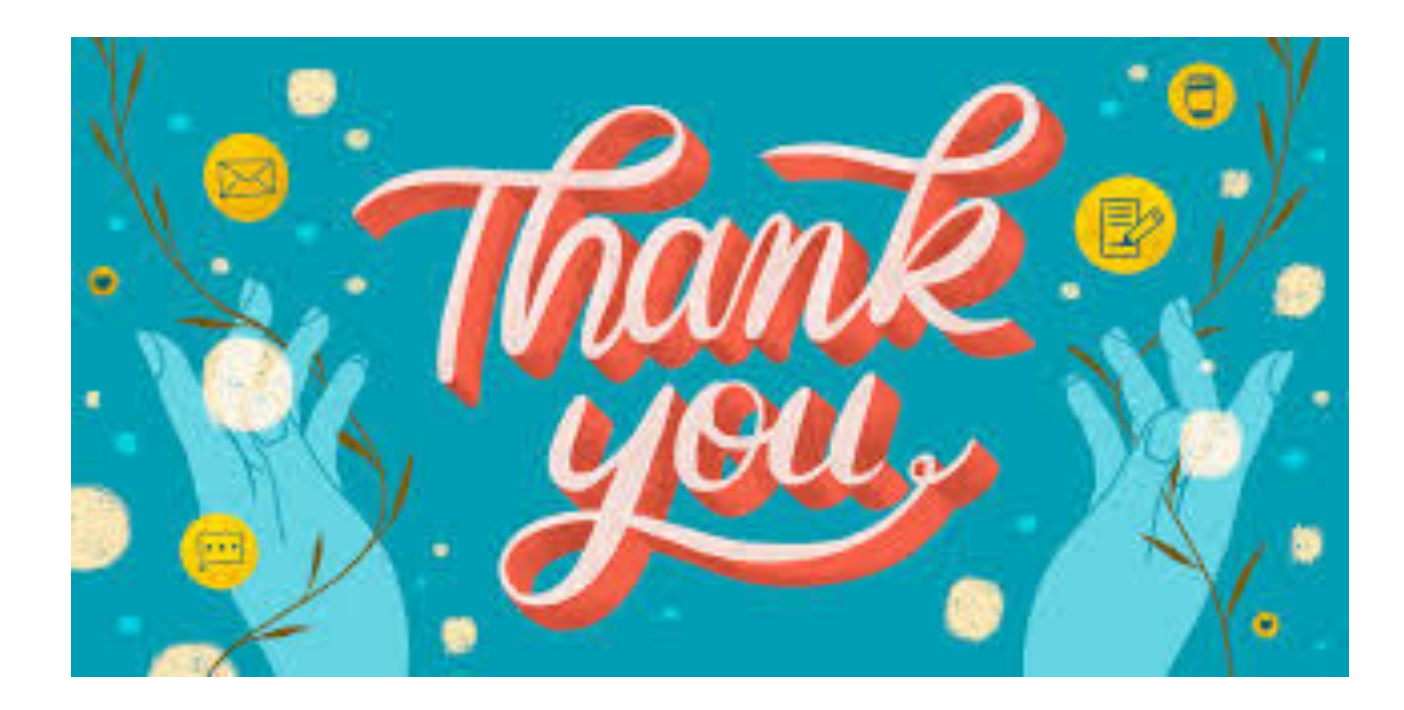

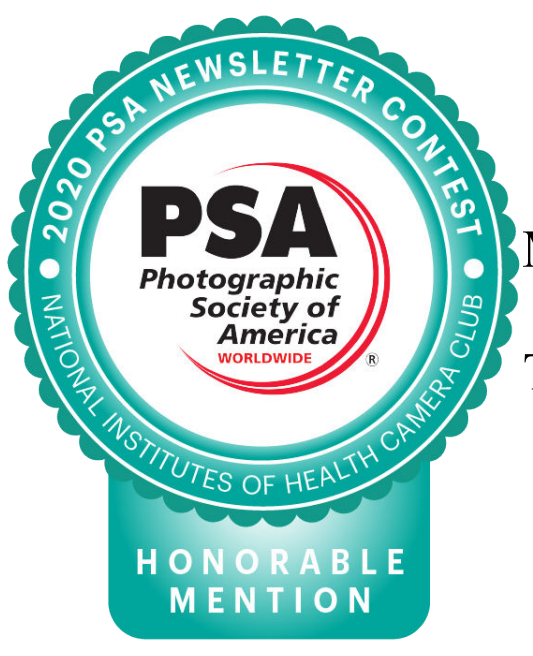

The NIH Camera Club Newsletter: The Camereraderie recieved an Honorable Mention in the 2020 Newsletter Contest.

Thank you to all the contributors for this very cool award, I appreciate each and everyone of you for your hard efforts throughout the year! Diane

### **Famous Photographers By Stephen Levitas #53 September 2020**

### **Sally Mann (1951-)**

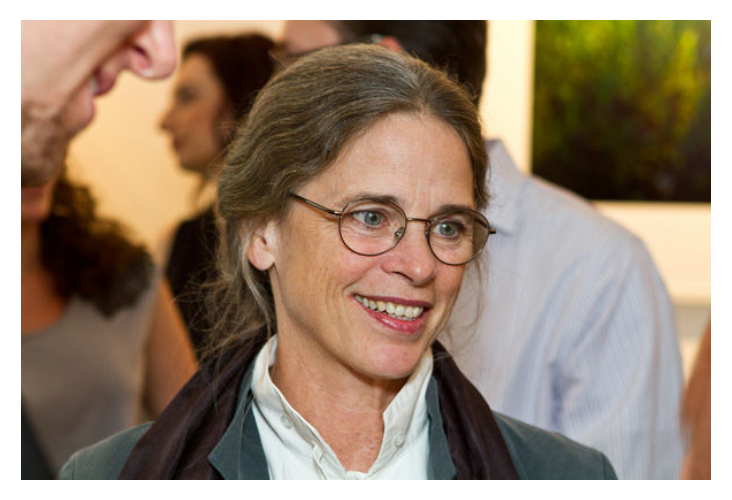

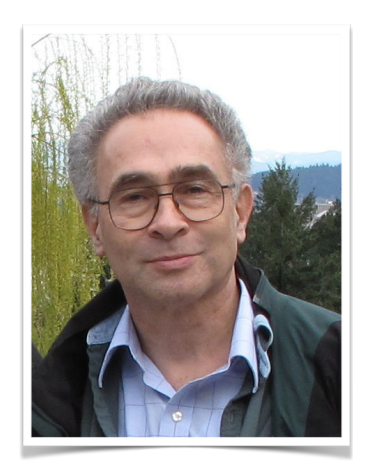

Sally Mann is a highly original and super controversial photographer, perhaps even more so than Robert Mapplethorpe (#17, March 2015). Basically, she has extensively photographed her own children nude and/or expressing sensual (or sexual?) postures. This stirs up questions as to whether she has abused them, is a pornographer, or is expressing their natural developmental changes. However you take it, I will present some of her striking photographs below. Closely coupled with this is the question of artistic freedom, the precarious rim of which Mann certainly treads upon.

I have done Mann somewhat of a disservice to focus mostly on her family photographs, for she is artistically renowned for other subjects. Mann has a website, [https://www.sallymann.com/,](https://www.sallymann.com/) and I recommend you to browse through it for an overview of her other areas of interest, like landscapes and death-and-decay.

The Wikipedia article on Mann is here: [https://en.wikipedia.org/wiki/Sally\\_Mann](https://en.wikipedia.org/wiki/Sally_Mann)

Here are some quotes from the Wikipedia article:

Mann is widely known for [Immediate Family,](https://en.wikipedia.org/wiki/Immediate_Family_(book)) her third collection, first exhibited in 1990 by [Edwynn](https://en.wikipedia.org/wiki/Edwynn_Houk_Gallery)  [Houk Gallery](https://en.wikipedia.org/wiki/Edwynn_Houk_Gallery) in [Chicago](https://en.wikipedia.org/wiki/Chicago) and published as a monograph in 1992. [The New York Times](https://en.wikipedia.org/wiki/The_New_York_Times) said, "Probably no photographer in history has enjoyed such a burst of success in the art world". The book consists of 65 black-and-white photographs of her three children, all under the age of 10. Many of the pictures were taken at the family's remote summer cabin along the river, where the children played and swam in the nude. Many explore typical childhood themes (skinny dipping, reading the funnies, dressing up, vamping, napping, playing board games) but others touch on darker themes such as insecurity, loneliness, injury, sexuality and death. The controversy on its release was intense, including accusations of [child pornography](https://en.wikipedia.org/wiki/Child_pornography) (both in America and abroad) and of contrived fiction with constructed tableaux.

Mann herself considered these photographs to be "natural through the eyes of a mother, since she has seen her children in every state: happy, sad, playful, sick, bloodied, angry and even naked". Critics agreed, saying her "vision in large measure [is] accurate, and a welcome corrective to familiar notions of youth as a time of unalloyed sweetness and innocence", and that the book "created a place that looked like Eden, then cast upon it the subdued and shifting light of nostalgia, sexuality and death". When [Time](https://en.wikipedia.org/wiki/Time_(magazine)) magazine named her "America's Best Photographer" in 2001, it wrote:

Mann recorded a combination of spontaneous and carefully arranged moments of childhood repose and revealingly—sometimes unnervingly—imaginative play. What the outraged critics of her child nudes failed to grant was the patent devotion involved throughout the project and the delighted complicity of her son and daughters in so many of the solemn or playful events. No other collection of family photographs is remotely like it, in both its naked candor and the fervor of its maternal curiosity and care.

[The New Republic](https://en.wikipedia.org/wiki/The_New_Republic) considered it "one of the great photograph books of our time".

Here are some of Mann's best-known photographs:

Luncheon in the Grasses 1991

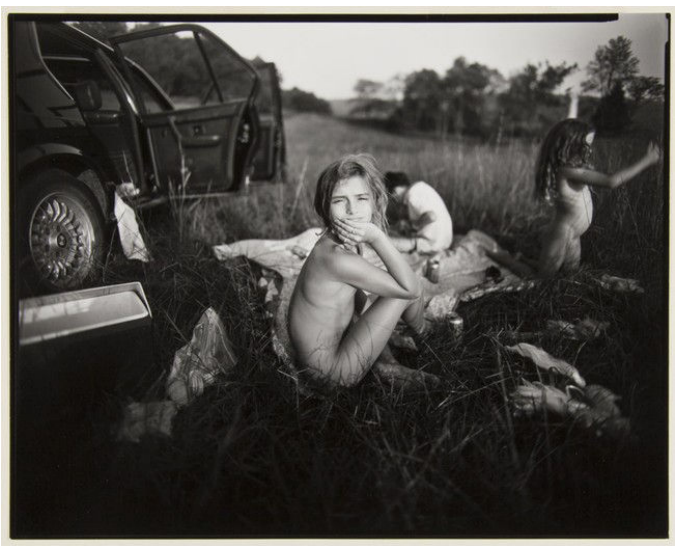

Of course this is a direct quote from Édouard Manet's Le Déjeuner sur l'herbe (Luncheon on the grass), which raised quite a flap in its own time. In both cases, I think the artist has chosen to deliberately break away from tradition, with somewhat "in your face" results. This could be called "originality," if you want to be positive about either one.

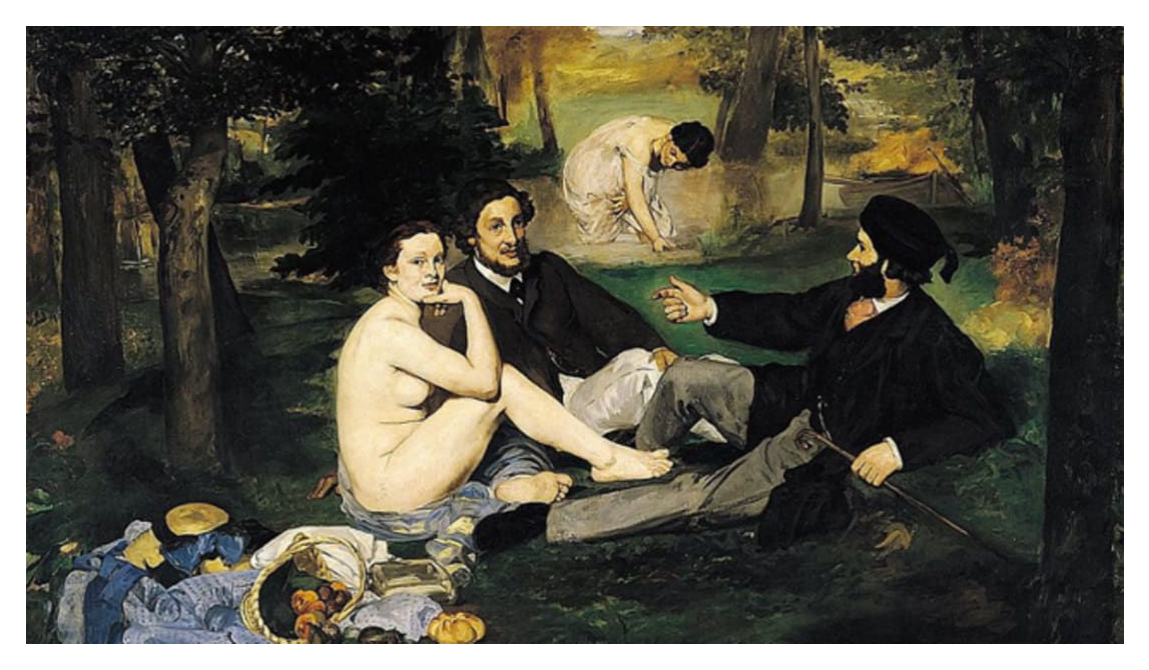

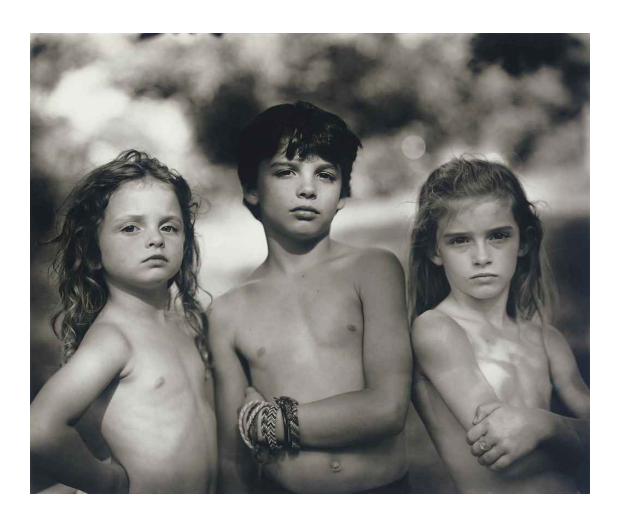

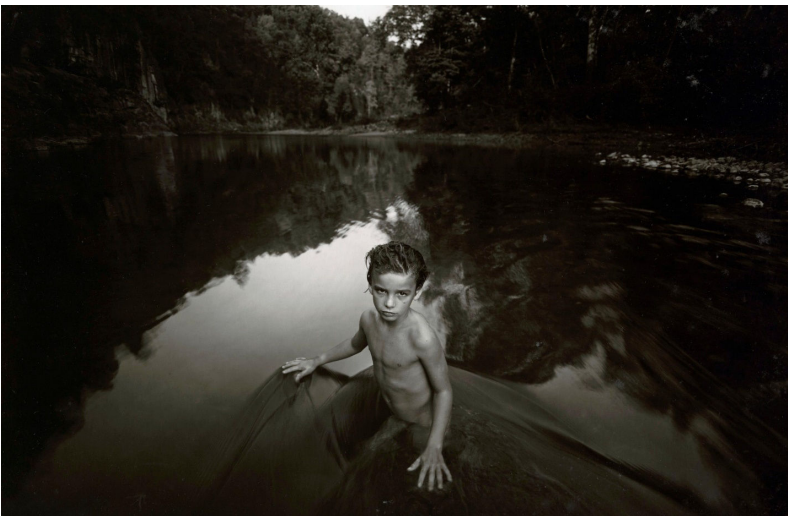

The Last Time Emmett Posed Nude [title according to one source I found]

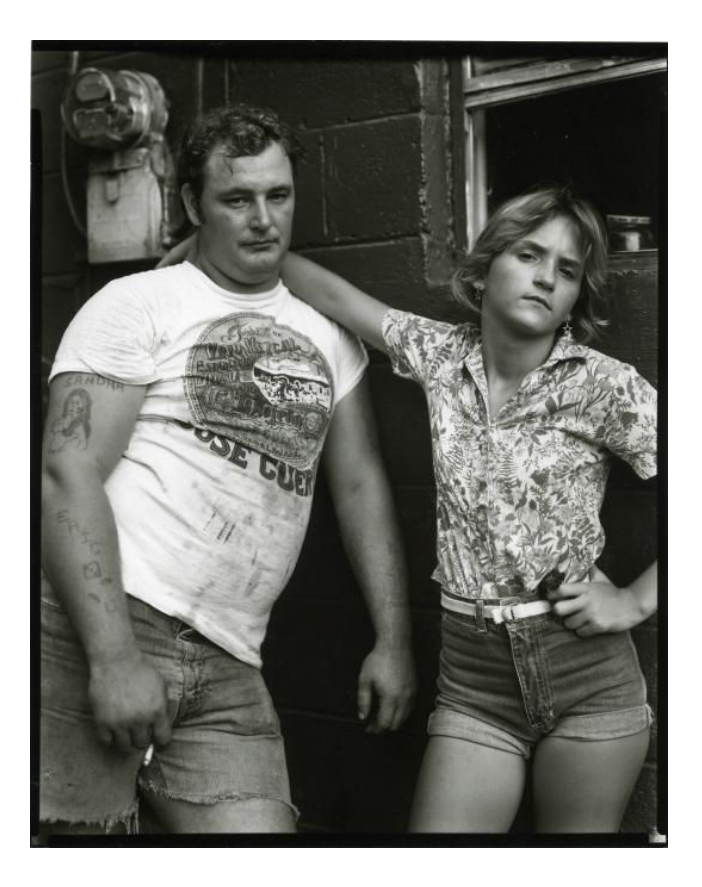

[I can't find a title or year for this.]

This is a whole other discussion, about sexuality, age, and abuse. I do not think Mann's documentary photograph views this couple positively, as of course it should not. Note the obvious symbolism of the man's right hand.

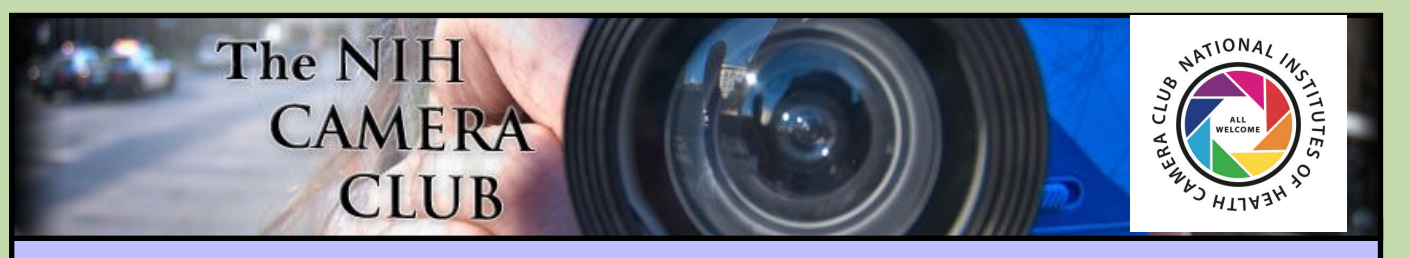

## Register on the NIHCC Website

Our Webmaster Jim Turner is working very hard to make our website awesome. If you haven't registered yet, please do! If you have any questions about the way things work, please feel free to e-mail Jim and he will be able to help you with the easy process.

<http://www.nihcameraclub.com>

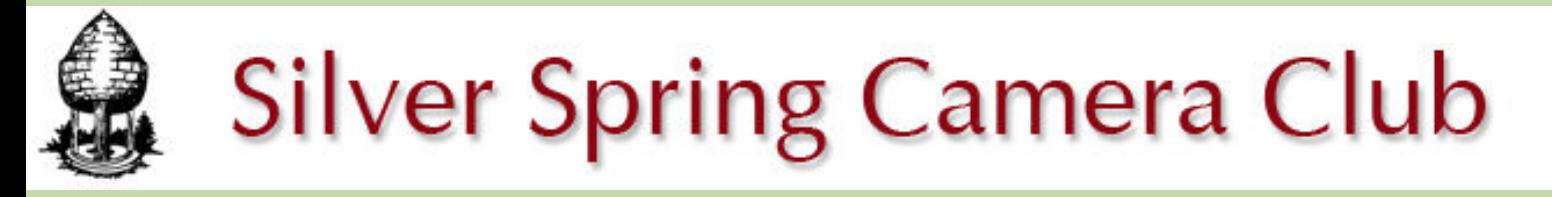

**You might be interested to see what our sister club, the Silver Spring Camera Club, is up to! Here is a link to their site. They also publish a newsletter, Cable Release, and it is available here.** 

**http://www.ssccphotography.org/**

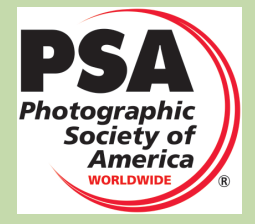

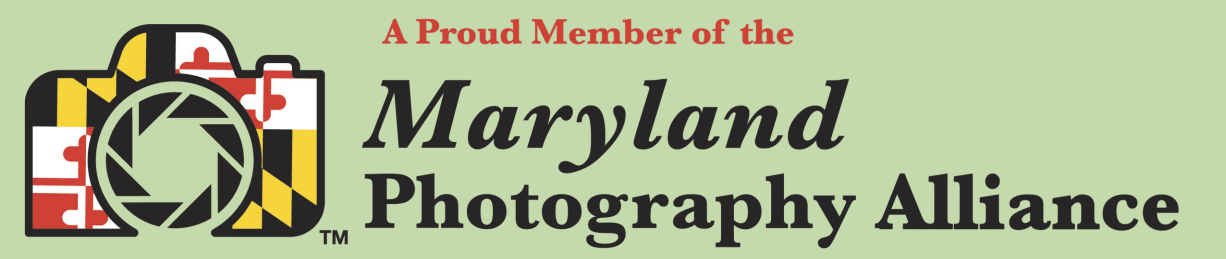

 **<https://www.mdphotoalliance.org/>**

### **Club Officers and Committees Meeting Location**

**President:** Margaret Sprott **Vice President:** Cathrine Sasek

**Secretary:** Gosia Klosek

**Treasurer:** Stan Collyer

**Program Chair**: Peter Dunner

**Education, Workshop:** Peter Dunner

**Education, Workshop Assistant:** Sandy Kauffman

**Field Trip Chair:** Maureen Gardner/Kathleen Blake

**Digital Czar(s):** Quentin A. Fisher, Dale Lewis

**Social Chair:** Suzanne Dater

**Membership Coordinator:** Leonor Guillen

**Nominating Committee Chair:** Stan Collyer

**Communications Director:** Melissa Park

**PSA Rep:** Dick Sprott

**Mid Atlantic Photo Visions:** Ann McDermott

**Alternate:** John Norvell

**Travelogue Chair:** Cathrine Sasek

**Maryland Photography Alliance:** Diane Poole

**Editor:** Diane Poole

**Webmaster:** Jim Turner

**Web Address:** *<http://www.nihcameraclub.com>*

**This newsletter is published monthly by the National Institutes of Health Camera Club, Bethesda, MD.** 

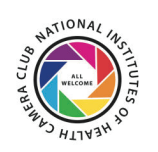

#### **During Covid 19 times; Moving forward**

A ZOOM link will be sent a few days ahead of the meeting. You do not need a video cam to participate.

**ZOOM** 

### *Competition Night: Second Tuesday of the month*

### *About Our Club*

The purpose of the NIH Camera Club is to encourage its members to increase their knowledge, skills, and enjoyment of photography by holding meetings, classes, lectures, and demonstrations of the various phases of photography, and conducting workshops, photographic competitions, and other photography related activities. **Membership is open to all, not just NIH employees.**

 Meetings are normally held on the second Tuesday of each month from September through June at 7:00 P.M. at the Five Star Premier Residences on Connecticut Avenue in Chevy Chase, MD. Special events will be held at The FAES Social and Academic Center 9101 Old Georgetown Road, Bethesda, MD 20814

Complete membership form (find on the web site and attached to each newsletter or pick up at a meeting). Please note that you must be a member to compete in the monthly competitions.

Mail membership form and check to the Treasurer: Stan Collyer 8817 Belmart Road Potomac, MD 20854 or submit at a regular meeting. **You do not have to work at NIH to join the club.**

© NIH Camera Club and its Contributors.

**The contents of Cameraderie are copyrighted. No material herein may be reproduced in any manner without the written permission of the Editor or the material's author.**

#### **MEMBERSHIP APPLICATION and RENEWAL FORM** National Institutes of Health Camera Club (NIHCC)

Membership in the NIH Camera Club historically consisted of current and former NIH employees and their families. The club is now open to anyone who has an interest in photography. The Treasurer collects Camera Club dues by

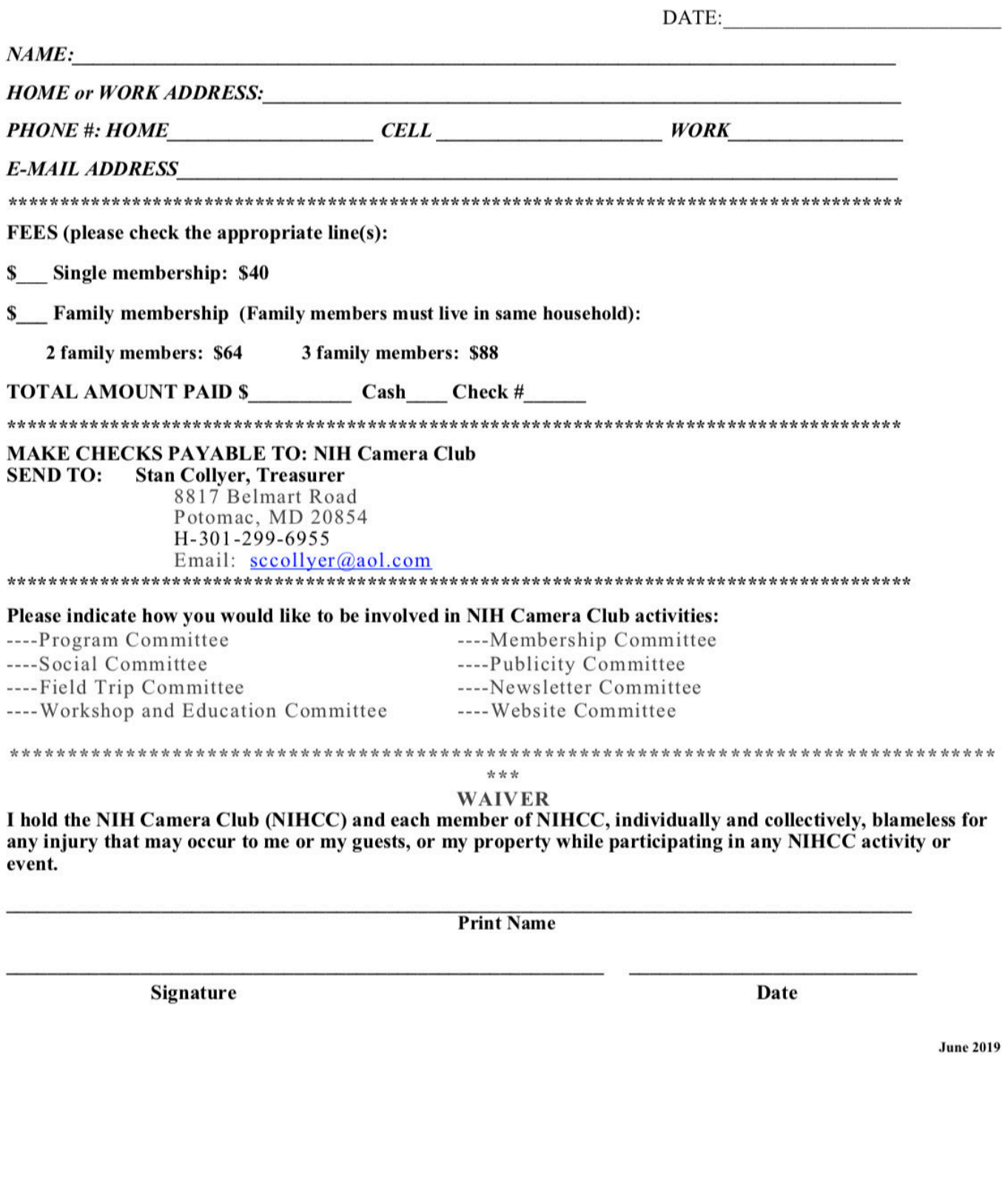